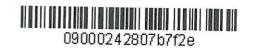

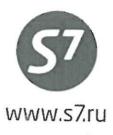

APPROVED \$7 Airlines

M. Polukhin

September 11, 2015

## **PROCEDURE**

of Work with Travel Documents
Issued under Interline Agreements,
Code-Share Agreements and SPA Agreements

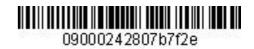

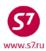

## **TABLE OF CONTENTS**

| 1.   | GENERAL                                     | 6  |
|------|---------------------------------------------|----|
| 2.   | INTERLINE AGREEMENTS                        | 6  |
| 3.   | FARES                                       | 8  |
| 4.   | RESERVATION                                 | 15 |
| 5.   | CALCULATION OF THE TRAVEL COSTS             | 24 |
| 6.   | TICKETING                                   | 25 |
| 7.   | SPECIAL CONDITIONS                          | 28 |
| 8.   | CHANGE OF TRAVEL CONDITIONS                 | 30 |
| 9.   | REFUND                                      | 51 |
| Atta | achment 1                                   | 55 |
| San  | nple Voucher for Reissue/Refund of a Ticket | 55 |

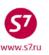

#### **TERMS AND DEFINITIONS**

- **Airline (carrier)** is a commercial organisation which owns or holds under lease or otherwise legally owns an aircraft, uses it for flights and has the operator's certificate (licence), and whose main purpose of business is the commercial transportation of passengers, baggage and cargo by air.
- **Agent** is a physical or legal entity, entitled to act for and on behalf of the Carrier, to attract customers, issue appropriate documents and sell passenger transportation over the lines operated by the Carrier, on the basis of the Agency Agreement signed with this entity.
- **Authorised Agent** is the Carrier's Agent authorised by a special document to perform any additional actions related to the provision of services to passengers, including, but not limited to, any actions aimed at the repayment of moneys, issuance of duplicates and performance of other service functions.
- **Oneworld alliance (Alliance)** is the largest aviation alliance incorporating major global airlines and over 30 affiliated companies which totally connect 750 destinations in 150 countries.
- Oneworld affiliated members are NIKI, American Eagle, American Connection, BA Cityflyer, Eastern Airways, Comair, OpenSkies, Sun-Air of Scandinavia, Dragonair, Air Nostrum, Iberia Express, JAL Express, J-AIR and Japan Transocean Air, LAN Argentina, LAN Ecuador, LAN Express, LAN Peru, Qantas Link, Jetconnect, Globus.
- **Block of seats** is a certain number of seats provided by the Actual (Operating) Carrier to the Marketing Carrier to be sold for jointly operated flights (Code Share) with the right of their placement in the Automated Booking System (ABS) under the own code of the Marketing Carrier according to the Code Share Agreement.
- **Booking** is preliminary reservation of a seat in an aircraft by a passenger for a definite period of time, for a definite flight and date.
- **Validating carrier** is the airline on the stock of which the transportation is documented. The first three digits of the numeric code of the ticket will always be the same as the payment identification code of this Airline.
- **GOUP** is the S7 Airlines Directorate of Passenger Transportation Online Travel Control Group.
- **IATA** is the International Air Transport Association, non-governmental global organization developing recommendations for the level, structure and rules of tariff application, unified general conditions of transportation including passenger service standards.
- **Carrier's Code** is two-character or alpha-numeric coded index assigned to the airline according to IATA Resolution 762, which is indicated before the flight number in order to identify the

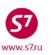

specific regular flight and its attribution to the relevant carrier. Code S7 is used for S7 Airlines.

Locator is the Passenger Name Record (PNR) in the carrier's booking system.

**Interline Agreement** is the commercial agreement concluded between two Airlines or according to MITA on the mutual or unilateral recognition of transportation and payment documents, transportation by air performed on the basis of these documents, and relevant mutual payments.

Partners are the Airlines which have concluded Interline, SPA and/or Code Share Agreements.

- **Unilateral Interline Agreement** is the agreement according to which only one Airline is entitled to sell flights of another Airline using its own ticket stocks.
- **Bilateral Interline Agreement** is the agreement according to which both Airlines are entitled to sell each other's flights on their own ticket stocks.
- MITA is the Multilateral Interline Traffic Agreement on the basis of IATA 780 Resolution.
- **SPA (Special Prorate Agreement)** is the special prorate agreement between two carriers on imposing of confidential tariffs for flights including segments of both carriers.
- **Code Share Agreement** is the agreement according to which the Operating Party (Operating Carrier) provides to the Partner (Marketing Carrier) in the Code Share flights the right to sell passenger seats (blocks of seats) under the own code of the Marketing Carrier on the basis of block of seats exchange or the free sale.
- Marketing (Selling) carrier is the carrier who markets and sells air transportation services for the Code Share flight acting under its own IATA code, but does not operationally administrate the aircraft used for the Code Share flight, and the code of which is included in the designation of the Code Share flight.
- **Free Sale** is the principle according to which seats in Code Share flights are provided by the Operating Party (Actual Carrier) to the Marketing Carrier with the right to display them in the ABS under the Marketing Carrier's own IATA code, and the whole capacity of the aircraft is sold by the Parties on equal terms based on the actual availability of free seats in a flight.
- **Actual (Operating) Carrier** is the Airline which actually performs the transportation. The Operating Carrier and the Marketing Carrier can be different companies, provided that they have signed bilateral agreements, for example a code sharing agreement.

\$7 is Siberia Airlines.

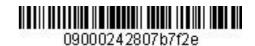

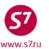

Members of the oneworld alliance are airberlin (AB), American Airlines (AA), British Airways (BA), Cathay Pacific (CX), Finnair (AY), Iberia (IB), Japan Airlines (JL), LAN Airlines (LA), Qantas (QF), Royal Jordanian (RJ), S7 Airlines (S7), Malaysia Airlines (MH), Qatar Airways (QR), TAM Airlines (JJ), Shrilanka Airlines (UL) (information as of January 2015, full list of the alliance members is available via the website www.oneworld.com).

**Direct Access** is the system of Gabriel ABS direct access to the resources of the Alliance members' seats.

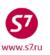

#### 1. GENERAL

- **1.1.** This document substitutes the Procedure of Work with Travel Documents Issued under Interline, CodeShare and SPA of March 01, 2015, which ceases to be effective upon signing of this document.
- **1.2.** This Procedure sets forth the procedures for reservation, ticketing and processing (upon refunds and changes of travel conditions) of the travel documents issued for flights of the Partners under the Agreements concluded with S7 Airlines.
- **1.3.** Travel documents (a baggage ticket, an Exchange Baggage Ticket (EBT)) are issued and rebooked for flights of Oneworld Alliance members and flights of the Partners under Interline, SPA and Code Share Agreements.
- **1.4.** All restrictions set forth in the concluded Interline Agreement are described in the relevant Carrier's Fare Rules published in reservation systems and airlines' information sources.
- **1.5.** Issuance of travel documents for flights of Alliance members and the Partners' flights on the stock of S7 Airlines (42124...) is allowed without participation of the S7 Airlines' Validating Carrier in the flight. The existing exceptions are specified in EZ: 1/8.
- **1.6.** All the procedures related to e-ticket issuance in Gabriel ABS are performed in accordance with the Electronic Ticketing Procedure of S7 Airlines.

#### 2. INTERLINE AGREEMENTS

- **2.1. FXA** format should be used for requests concerning the availability of an Interline Agreement entitling ticket issuance on own ticket stocks for flights performed by another carrier and acceptance of passengers with travel documents issued by other Airlines to their own flights.
- **2.2.** The list of Airlines, for whose flights it is allowed to issue documents for travel on the stocks of the Validating Carrier:

FXAI/S7

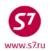

## System response:

| FXA                                                                                                    | I/S   | 7/A/I | IST/  | 31AUG  | 15*31  | AUG15  |       |       |     |        |        |      |  |
|----------------------------------------------------------------------------------------------------|-------|-------|-------|--------|--------|--------|-------|-------|-----|--------|--------|------|--|
| s7                                                                                                    | ISS   | UING  | AGRE  | EMENT  | 3      |        |       |       |     |        |        |      |  |
| <b>S</b> 7                                                                                                    | DOC   | S MAY | BE    | ISSUE  | FOR    | TRANS  | SPORT | ATION | ON  | THESE  | CARRI  | ERS: |  |
| EL                                                                                                    | ECTR  | ONIC  | PASS  | ENGER  | INTE   | RLINE  | AGRE  | EMENT |     |        |        |      |  |
| <e< td=""><td>LECT</td><td>RONIC</td><td>TIC</td><td>KETS (</td><td>ONLY&gt;</td><td></td><td></td><td></td><td></td><td></td><td></td><td></td><td></td></e<>                                | LECT  | RONIC | TIC   | KETS ( | ONLY>  |        |       |       |     |        |        |      |  |
| A                                                                                                    | A Z   | AB    | ΑI    | AY     | A3     | A9     | BA    | BT    | В2  | CA     | CX     | CZ   |  |
| D                                                                                                    | L 1   | EK    | EN    | EY     | FB     | GF     | GH    | HG    | HU  | HX     | HY     | IB   |  |
| I                                                                                                    | 3 .   | JJ    | JL    | J2     | KA     | KC     | KE    | KM    | LA  | LH     | LO     | LP   |  |
| L                                                                                                    | Y 1   | MН    | MI    | MU     | NU     | OK     | os    | ΟZ    | PG  | PS     | PZ     | QF   |  |
| Q1                                                                                                    | R 1   | RJ    | SK    | SN     | SQ     | នប     | TG    | TK    | TP  | TU     | Т5     | UA   |  |
| U                                                                                                    | L 1   | US    | VN    | WY     | XL     | ΥM     | 4C    | 4M    | 9υ  |        |        |      |  |
| CAI                                                                                                    | RGO : | TNTEE | T.TNF | TRAF   | የተሮ ል  | треемі | ent.  |       |     |        |        |      |  |
| A.                                                                                                    |       |       | AI    | AY     | BA     | BT     | CI    | CX    | CZ  | FB     | GF     | HU   |  |
| H                                                                                                    | -     | HY    | IB    | JL     | KA     | LH     | os    | PS    | TG  | TU     | WY     | YM   |  |
| 91                                                                                                    | -     |       |       | ŭ_     |        |        | O.D   |       |     | -0     |        |      |  |
|                                                                                                    | -     |       |       |        |        |        |       |       |     |        |        |      |  |
| ELI                                                                                                    | ECTR  | ONIC  | PASSI | ENGER  | INTE   | RLINE  | AGRE  | EMENT |     |        |        |      |  |
| <e< td=""><td>LECT</td><td>RONIC</td><td>TKT</td><td>SONL</td><td>Y,SEGI</td><td>MENT (</td><td>OF S7</td><td>CARR</td><td>EER</td><td>IS REC</td><td>OUIREI</td><td>)&gt;</td><td></td></e<> | LECT  | RONIC | TKT   | SONL   | Y,SEGI | MENT ( | OF S7 | CARR  | EER | IS REC | OUIREI | )>   |  |
| U                                                                                                    |       |       |       |        | •      |        | -     |       |     |        | •      |      |  |

#### where:

- **ELECTRONIC PASSENGER INTERLINE AGREEMENT** is a list of Airlines with which the Interline Agreement has been concluded on the recognition of electronic travel documents.
- ELECTRONIC TICKETS ONLY, SEGMENT OF S7 CARRIER IS REQUIRED is a list of Airlines with which the Interline Agreement has been concluded on the recognition of electronic travel documents only.

Issuing tickets is not permitted without a S7 flight segment.

- CARGO INTERLINE TRAFFIC AGREEMENT is a list of Airlines with which the Interline Agreement has been made on the recognition of electronic documents for cargo travel.
- **2.3.** The list of Airlines travel documents of which are accepted by the Operating Carrier:

## FXAA/S7

#### System response:

| - /                                                                                                    |               |           |       |                   |           |      |        |       |    |    |    |  |  |
|----------------------------------------------------------------------------------------------------|---------------|-----------|-------|-------------------|-----------|------|--------|-------|----|----|----|--|--|
| FXA A/                                                                                                    | S7/I,         | /LIST/    | 31AU0 | <del>3</del> 15*3 | 1AUG15    |      |        |       |    |    |    |  |  |
| S7 AC                                                                                                    | CEPT          | ANCE A    | GREE  | MENTS             |           |      |        |       |    |    |    |  |  |
| S7 AC                                                                                                    | CEPTS         | DOCU      | MENT  | s iss             | UED BY    | THE  | SE CAI | RRIER | S: |    |    |  |  |
| ELECT                                                                                                    | RONIC         | C PASS    | ENGE  | R INT             | ERLINE    | AGR: | EEMENT | r     |    |    |    |  |  |
| <elec< td=""><td>TRON</td><td>C TIC</td><td>KETS</td><td>ONLY</td><td>&gt;</td><td></td><td></td><td></td><td></td><td></td><td></td><td></td><td></td></elec<> | TRON          | C TIC     | KETS  | ONLY              | >         |      |        |       |    |    |    |  |  |
| AA                                                                                                    | AB            | ΑI        | ΑY    | <b>A</b> 3        | <b>A9</b> | BA   | BT     | В2    | CA | CX | CZ |  |  |
| DL                                                                                                    | EK            | EN        | EY    | FB                | GF        | GH   | HR     | HU    | HX | HY | IB |  |  |
| IG                                                                                                    | JJ            | JL        | J2    | KA                | KC        | KE   | KM     | LA    | LH | LO | LP |  |  |
| LY                                                                                                    | MH            | MΙ        | MU    | NU                | OK        | OS   | ΟZ     | PG    | PS | PZ | QF |  |  |
| QR                                                                                                    | RJ            | SK        | SN    | sQ                | នប        | TG   | TK     | TP    | TU | Т5 | UA |  |  |
| UL                                                                                                    | ບຣ            | <b>U6</b> | VN    | WY                | ХL        | ΥM   | 4C     | 4M    | 9U |    |    |  |  |
|                                                                                                    |               |           |       |                   |           |      |        |       |    |    |    |  |  |
| CARGO                                                                                                    | INT           | ERLINE    | TRAI  | FIC               | AGREEM:   | ENT  |        |       |    |    |    |  |  |
| AA                                                                                                    | AB            | ΑI        | ΑY    | BA                | BT        | CI   | CX     | CZ    | FB | GF | HU |  |  |
| HX                                                                                                    | $\mathbf{HY}$ | IB        | JL    | KA                | LH        | os   | PS     | TG    | TU | WY | ΥM |  |  |
| 9ΰ                                                                                                    |               |           |       |                   |           |      |        |       |    |    |    |  |  |

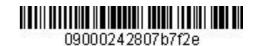

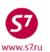

where:

- **ELECTRONIC TICKETS ONLY** is list of Airlines with which the Interline Agreement has been concluded on the recognition of electronic travel documents.
- CARGO INTERLINE TRAFFIC AGREEMENT is list of Airlines with which the Interline Agreement has been made on the recognition of electronic documents for cargo travel.
- **2.4.** Issuance of travel documents on the stock of S7 Airlines (42124...) under Interline Agreements for the Partners' flights under Code-Share Agreements with third airlines is allowed only in case if the Interline Agreement is concluded among all airlines participating in travel: Validating, Marketing and Operating Carriers.
  - **2.4.1.** Code Share flights of seats availability in ABS Gabriel screen are marked with "\*" indicator before the carrier's code. Information on the Operating Carrier is shown in the screen of seats available in the booked flight segment.

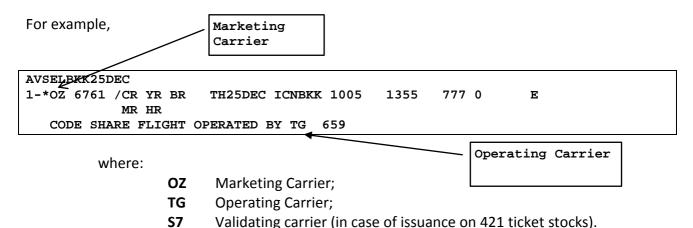

- **2.4.2.** In order to issue documents for travelling on S7 Airlines stocks for \*OZ 6761 flight, the Agent must check availability of two Interline Agreements:
  - Interline Agreement between S7 Airlines Validating Carrier and OZ Marketing Carrier;
  - Interline Agreement between S7 Airlines Validating Carrier and TG Operating Carrier.

## 3. FARES

- **3.1.** According to the Interline Agreement, the travel documents are issued:
  - according to published fares of the Partners;
  - according to published transfer fares determined on the basis of SPA for the Code Share travel of S7 Airlines and SPA partners;
  - according to published transfer fares designed for the Code Share travel of S7 Airlines and Alliance members;

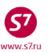

- according to published special fare products of the Alliance (Oneworld Explorer, Global Explorer, Oneworld Circle Trip Explorer, Circle Atlantic Explorer, VISIT PASS, etc.).
- 3.2. The screen of published fares for flights of the Partners and Alliance members.

## FSD BJSSYD/25OCT/KE

| FSI | D BJSSYI | D/250C1 | C15/KE | CNY            |       |          |          |  |
|-----|----------|---------|--------|----------------|-------|----------|----------|--|
| 1 1 | NUC = 6  | .168420 | CNY    | ROUNDING UP TO | 10.00 | CNY      |          |  |
| SE  | E GRPF   |         |        |                |       |          |          |  |
| 250 | OCT15*2  | 50CT15  | /KE    | BJSSYD/EH/     | /TPM  | 5571/MPM | 6685/CNY |  |
| 01  | ROWKE    | /       | 31500  | /R*            | •     | /        | /3000R   |  |
| 02  | RRTKE    | /       |        | 52500/R*       | •     | /        | /3000R   |  |
| 03  | FOWKE    | /       | 25200  | /F/            | •     | /        | /3000R   |  |
| 04  | FOW      | /       | 24300  | /F/            | •     | /        | /5000    |  |
| 05  | FRT      | /       |        | 46230/F/       | •     | /        | /5000    |  |
| 06  | FRTKE    | /       |        | 42000/F/       | •     | /        | /3000R   |  |
| 07  | POWKE    | /       | 27720  | /P/            | •     | /        | /3000R   |  |
| 08  | POW      | /       | 26730  | /P*            | •     | /        | /5000    |  |
| 09  | PRT      | /       |        | 50860/P*       | •     | /        | /5000    |  |
| 10  | PRTKE    | /       |        | 46200/P/       | •     | /        | /3000R   |  |
| 11  | JOWKE    | /       | 23580  | /J/            | •     | /        | /3000R   |  |
| 12  | JRTKE    | /       |        | 39300/J*       | •     | /        | /3000R   |  |
| 13  | COM      | /       | 19430  | /C/            | •     | /        | /5000    |  |

## FSD NYCLAX/26FEB/AA

| FSD NYCLAX | (/26FE  | B15/AA/ | USD   |      |      |     |      |    |      |    |       |  |
|------------|---------|---------|-------|------|------|-----|------|----|------|----|-------|--|
| SEE AS B   | CO      | DH DI   | . F9  | FL   | HA   | HP  | NK   | NW | SY   | TZ | UA    |  |
| US V       | NW 2    | YX      |       |      |      |     |      |    |      |    |       |  |
| 1 NUC = 1. | 00000   | O USD R | OUNDI | NG U | P TO | 0.0 | l US | D  |      |    |       |  |
| 26FEB15*26 | FEB15   | /AA J   | FKLAX | /WH/ |      | /T  | PM   | /  | MPM. |    | ./USD |  |
| 01 F       | / 9     | 427.91= | 188   | 55.8 | 2/F/ | •   | /    |    |      | /  | 2000R |  |
| 02 FA3AA   | / 3'    | 720.93= | 74    | 41.8 | 6/F/ | •   | /    |    |      | /  | 2000R |  |
| 03 F6U     | / 2     | 717.21= | 54    | 34.4 | 2/F/ | •   | /    |    |      | /  | 2200R |  |
| 04 FA2AA   | / 2     | 717.21= | 54    | 34.4 | 2/F/ | •   | /    |    |      | /  | 2000R |  |
| 05 AA07ZRI | 11 / 2  | 333.02= | 46    | 66.0 | 4/A/ | •   | /    |    |      | /  | 611HR |  |
|            | /AD     | VP 7D/  |       |      |      |     |      |    |      |    |       |  |
| 06 PA14ZNI | 11 / 13 | 869.77= | 37    | 39.5 | 4/P/ | •   | /    |    |      | /  | 611HR |  |
|            | /AD     | VP 14D/ |       |      |      |     |      |    |      |    |       |  |
| 07 J       | / 9:    | 197.21= | 183   | 94.4 | 2/J/ | •   | /    |    |      | /  | 2000R |  |
| 08 JA3AA   | / 2     | 717.21= | 54    | 34.4 | 2/J/ | •   | /    |    |      | /  | 2000R |  |
| 09 DA00ZRI | 11 / 2  | 319.07= | 46    | 38.1 | 4/D/ | •   | /    |    |      | /  | 611HR |  |
| 10 DA14ZNI | 11 / 2  | 055.81= | 41    | 11.6 | 2/D/ | •   | /    |    |      | /  | 611HR |  |
|            | /AD     | VP 14D/ |       |      |      |     |      |    |      |    |       |  |
| 11 DE21ZNE | 11 /AD  | VP 21D/ | 33.   | 30.2 | 3/D/ | SU. | /    |    |      | /  | 612HR |  |
| l          |         |         |       |      |      |     |      |    |      |    |       |  |

#### 3.3. SPA Fare Screen

**3.3.1.** SPA Fare Screen is to be opened with the specification of the point of departure, the point of destination and the starting date of the travel:

FSD OVBSYD/22SEP

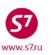

| FSD | OVB   | SYD/ | 22S | EP15/ | 'S7/E | UR   |      |      |           |      |      |     |     |       |  |
|-----|-------|------|-----|-------|-------|------|------|------|-----------|------|------|-----|-----|-------|--|
| SEE | 9W    | AA   | AΒ  | AC    | AF    | ΑI   | ΑY   | ΑZ   | BA        | BD   | BI   | BR  | CA  | CI    |  |
|     | CO    | CX   | CZ  | DL    | EK    | ET   | EY   | FJ   | FZ        | GF   | HG   | HU  | HX  | IB    |  |
|     | IT    | KA   | KC  | KE    | KL    | KU   | LH   | LO   | LX        | MH   | ΜI   | MK  | NW  | NZ    |  |
|     | os    | PR   | PS  | QF    | QR    | SA   | SK   | SN   | SQ        | SU   | TK   | U6  | UA  | UU    |  |
|     | UX    | VA   | VN  | WY    | YY    | ZI   |      |      |           |      |      |     |     |       |  |
| 1 N | UC =  | 0.8  | 890 | 78 EU | JR RO | UNDI | NG U | P TO | 1.0       | 0 EU | R    |     |     |       |  |
| 22S | EP15  | *22S | EP1 | 5/S7  | OV    | BSYD | /EH/ |      | <b>/T</b> | PM   | •••/ | MPM | 884 | 4/EUR |  |
| 01  | CCAB  | JSD  | /   | 1400. | 00=   | 28   | 00.0 | 0/C/ | •         | 360/ |      |     | /   | SCXDR |  |
| 02  | CTEC  | XC2  | /   | 1300. | 00=   | 26   | 00.0 | 0/C/ | •         | 360/ |      |     | /   | s7WAR |  |
| 03  | DCAB  | JSD  | /   | 1250. | 00=   | 25   | 00.0 | 0/D/ | •         | 355/ |      |     | /   | SCXDR |  |
| 04  | DTEC  | XD   | /   | 1092. | 00=   | 21   | 84.0 | 0/D/ | •         | 355/ |      |     | /   | s7war |  |
|     | DTEQI |      |     | 1052. |       |      |      | 0/D/ |           | 355/ |      |     | /   | s7WAR |  |
| 06  | DTEC  | XD2  | /   | 1050. | 00=   | 21   | 00.0 | 0/D/ | •         | 355/ |      |     | /   | S7WAR |  |
| _   | BTEC  |      | •   | 1192. |       |      |      | 0/B/ |           | 355/ |      |     | /   | s7WAR |  |
|     | BTEC  |      | •   | 1018. |       |      |      | 0/B/ |           | 355/ |      |     | /   | s7WAR |  |
|     | BKESI |      | •   | 1011. |       |      |      | 0/B/ |           | 355/ |      |     | -   | SHU0R |  |
| 10  | BOZSI | ELS  | /   | 866.  |       | 17   | 32.0 | 0/B/ | •         | 355/ |      |     | /   | SHU0R |  |
|     | BOZSI |      | /   |       |       |      |      | 0/B/ |           | 355/ |      |     | -   | SHU0R |  |
|     | BOZSI |      | /   |       |       |      |      | 0/B/ |           | 355/ |      |     | -   | SHU0R |  |
|     | BKESI | ~    | /   |       |       |      |      | 0/B/ |           | 355/ |      |     | -   | SHU0R |  |
| 14  | BCAB  | JSL  | /   | 773.  | 00=   | 15   | 46.0 | 0/B/ | •         | 355/ |      |     | /   | SCXDR |  |

## **3.3.2.** SPA fare code contains the following information:

**Letter 1** is reservation code for S7 Airlines segments:

**S**TGBKKK **S**CABJSQ **L**SQK

**Letters 2 and 3** identify the airline with which SPA has been made and which participates in the travel according to this fare:

LTGBKKK SCABJSL LSQK

**Letters 4, 5 and 6** identify the transfer point code ('BJS' for Beijing, 'BJS' for Bangkok, etc.):

LCA<u>**BJS**</u>L LTG<u>**BKK**</u>K LSQK

If the travel segment includes more than one transfer point or the travel can be performed through different points, the transfer point code is not indicated in the fare code.

**Letter 7** is reservation code for the segments of an airline with which SPA has been made:

LCABJS<u>L</u> LTGBKK<u>K</u> LSQ<u>K</u>

For example: STGBKKK fare code

where:

**S** is reservation code for S7 Airlines segment;

**TG** is code of the Partner's airlines;

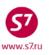

**BKK** is point of transfer code;

**K** is reservation code for TG segment.

In some cases SPA fares codes may contain digits (the last character in the fare code), for example, SCAPEKQ1, QLHMUCS2,

where

- 1 round trip journeys only published fares;
- 2 there is same fare basis but with different transfer point.

#### 3.4. Screen of Transfer Fares for the Code Share Travel of S7 Airlines and Alliance Members

**3.4.1.** Transfer fare screen is to be opened with the specification of the point of departure and the point of destination and the starting date of the travel:

## **FSD AERAUH/20OCT**

|      |               |      |      |               |      |      |      | ГЭО  | ALN        | AUH/ | 200 | CI  |     |       |  |
|------|---------------|------|------|---------------|------|------|------|------|------------|------|-----|-----|-----|-------|--|
| FSD  | AER           | AUH/ | 2000 | CT15/         | S7/E | UR   |      |      |            |      |     |     |     |       |  |
| SEE  | 9W            | AA   | AB   | AC            | AF   | ΑY   | ΑZ   | BA   | BD         | BR   | CA  | CI  | CO  | CX    |  |
|      | $\mathtt{DL}$ | EK   | EY   | FZ            | HG   | HU   | JJ   | JL   | JP         | Jΰ   | KE  | KL  | KQ  | LG    |  |
|      | LH            | LO   | LX   | MH            | MK   | MU   | NH   | NW   | NZ         | OK   | os  | OU  | oz  | PK    |  |
|      | QF            | QR   | RG   | RT            | sn   | sQ   | SU   | TK   | TP         | UΑ   | UN  | US  | YY  | ZI    |  |
| 1 N  | UC =          | 0.8  | 1063 | 35 EU         | R RO | UNDI | NG U | P TO | 1.0        | 0 EU | R   |     |     |       |  |
| 2000 | CT15          | *200 | CT1  | 5/ <b>s</b> 7 | ΑE   | RAUH | /EH/ |      | <b>/</b> T | PM   | /   | MPM | 192 | 8/EUR |  |
| 01 ( | CTEM          | WO   | / 1  | 1687.         | 00   |      |      | /C/  | •          | 360/ |     |     | /   | S702R |  |
| 02 ( | CTEM          | OWR  | /    |               |      | 33   | 74.0 | 0/C/ | •          | 360/ |     |     | /   | S702R |  |
| 03 1 | HTEM          | OW   | /    | 574.          | 00   |      |      | /H/  | •          | 335/ |     |     | /   | S702R |  |
| 04 1 | HTEM          | OWR  | /    |               |      | 11   | 48.0 | 0/H/ | •          | 335/ |     |     | /   | S702R |  |
| 05 1 | NPOM          | OW   | /    | 264.          | 00   |      |      | /N/  | •          | 305/ |     |     | /   | S705R |  |
| 06 1 | NPOM          | OWR  | /    |               |      | 5    | 08.0 | 0/N/ | •          | 305/ |     |     | /   | S705R |  |
| 07 ( | QPOM          | OWR  | /    |               |      | 3    | 88.0 | 0/Q/ | •          | 300/ |     |     | /   | S705R |  |
| 08 ( | OPOM          | OWR  | /    |               |      | 3    | 28.0 | 0/0/ | •          | 295/ |     |     | /   | S705R |  |
|      |               |      |      | •             |      |      |      |      |            |      |     |     |     | ·     |  |

**3.4.2.** Codes of these fares contain the following information:

**Letter 1** is reservation code for S7 Airlines segments:

NPOBAN VLEBAV HTEBAH YLIABY

Letter 2 and 3 are for the group of fares (PO - PROMO, LE - CLASSIC, TE, LI - FLEX):

NPOBAN VLEBAV HTEBAH YLIABY

**Letter 4 and 5** identify the code of the Alliance member airlines participating in the travel:

NPO<u>BA</u>N VLE<u>AA</u>V HTE<u>RJ</u>H YLIAB<u>Y</u>

**Letter 6** is reservation code for the partner's segment:

NPOBA<u>N</u> VLEBA<u>V</u> HTEBA<u>H</u> YLIAB<u>Y</u>

For example: OPOBAO fare code

where:

**O** is reservation code for S7 Airlines segment;

**PO** is fare group (PROMO);

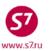

- **BA** is code of the Partner's airlines (Alliance member);
- **O** is reservation code for BA segment.

In some case transfer fare codes for the Code Share travel with the Alliance members may contain digits, for example, NPOABN2, OPOCXO1,

where

- 1 round trip journeys only published fares;
- 2 there is same fare basis but with different transfer point.

## 3.5. Special Fare Products of the Alliance (Round-the-World, Circle Trip Fares, VISIT PASS)

**3.5.1.** The point of departure and the point of destination of the travel for round-the-world and circle trip fares must coincide. In the request it is necessary to indicate currency of the fare publication (for fares originating in Russia—EUR) and date of the travel beginning.

## **FSD DMEDME/25NOV/EUR**

## System response:

| FSD DMEDME/25NOV15/S' | 7 / RIID    |           |                  |  |
|-----------------------|-------------|-----------|------------------|--|
| 1 NUC = 0.810635 EUR  | • -         | 1 00 ETTP |                  |  |
| 25NOV15*25NOV15/S7    |             |           | /MDM /FIID       |  |
| 01 AONEWC4 /          | 12977.00/A/ |           | /3030R           |  |
| 02 AONEWC3 /          | 11246.00/A/ |           | /3030R<br>/3030R |  |
| 03 ACIRAT25 /         | 11049.00/A/ |           | /3045R           |  |
| 04 ACIRAT21 /         | 9514.00/A/  | . /       | /3045R           |  |
| 05 ACIRAT17 /         | 8491.00/A/  | . /       | /3045R           |  |
| 06 DONEWC4 /          | 7019.00/D/  | .12M/     | /3030R           |  |
| 07 DONEWC3 /          | 6412.00/D/  | .12M/     | /3030R           |  |
| 08 DCIRAT25 /         | 7942.00/D/  | • /       | /3045R           |  |
| 09 DCIRAT21 /         | 6793.00/D/  | • /       | /3045R           |  |
| 10 DCIRAT17 /         | 6061.00/D/  | . /       | /3045R           |  |
| 11 LONEWC4 /          | 2500.00/L/  | .12M/     | /3030R           |  |
| 12 LONEWC3 /          | 2110.00/L/  |           | /3030R           |  |
| 13 LCIRAT25 /         | 3069.00/L/  | . /       | /3045R           |  |
| 14 LCIRAT21 /         | 2673.00/L/  | . /       | /3045R           |  |
| 15 LCIRAT17 /         | 2327.00/L/  | . /       | /3045R           |  |
| 25NOV15*25NOV15/S7    | MOWMOW/RW/  | /TPM      | ./MPM/EUR        |  |
| 16 AONE6 /            | 16640.00/A/ | .12M/     | /3015R           |  |
| 17 AONE5 /            | 14455.00/A/ |           | /3015R           |  |
| 18 AGLOB34 /          | 12977.00/A/ | .12M/     | /9701R           |  |
| 19 AONE4 /            | 12977.00/A/ | .12M/     | /3015R           |  |
| 20 AONE3 /            | 11246.00/A/ | .12M/     | /3015R           |  |
| 21 DONE6 /            | 9137.00/D/  | .12M/     | /3015R           |  |
| 22 DONE5 /            | 8099.00/D/  | .12M/     | /3015R           |  |
| 23 DGLOB34 /          | 7019.00/D/  | .12M/     | /9701R           |  |
| 24 DONE4 /            | 7019.00/D/  | .12M/     | /3015R           |  |
| 25 DONE3 /            | 6412.00/D/  | .12M/     | /3015R           |  |
| 26 LGLOB39 /          | 3300.00/L/  | .12M/     | /9701R           |  |
| 27 LONE6 /            | 3300.00/L/  | .12M/     | /3015R           |  |
| 28 LGLOB34 /          | 2900.00/L/  | .12M/     | /9701R           |  |
| 29 LONE5 /            | 2900.00/L/  | .12M/     | /3015R           |  |
| 30 LGLOB29 /          | 2500.00/L/  | .12M/     | /9701R           |  |
| 31 LONE4 /            | 2500.00/L/  | .12M/     | /3015R           |  |
| 32 LGLOB26 /          | 2110.00/L/  | .12M/     | /9701R           |  |

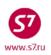

33 LONE3 / 2110.00/L/ .12M/ /3015R

**3.5.2.** The pattern of the codes of **One**world Alliance fare products is determined as follows:

**Letter 1** is reservation code (for the first, business and economy classes) in all segments of the flight:

<u>A</u>CIRAT17 <u>D</u>ONEWC3 <u>L</u>GLOB3**9** 

CIRAT /GLOB / ONEWC / ONE means fare product indicator

**CIRAT** Circle Atlantic Explorer fare product indicator;

**ONEWC** Circle trip Explorer fare product indicator;

ONE Oneworld Explorer fare product indicator;
GLOB Global Explorer fare product indicator.

A<u>ONEWC</u>3 D<u>CIRAT</u>21 L<u>GLOB</u>39 L<u>ONE</u>3

Digits from 3 to 6 are the maximum allowed number of continents for the flight:

AONE DONE LONE 3

**Digits from 17 to 39** are the maximum allowed mileage length of the flight;

ACIRAT17 DGLOB34 LGLOB39

For example: LGLOB39 fare code

where:

**L** is reservation code;

**GLOB** is Global Explorer fare product indicator;

39,000 miles, maximum mileage length of the flight.

Alliance fares that do not include S7 flights are also possible (e.g., VISIT PASS). These fares are not published in booking systems; the information may be found in the Section 3 ONEWORLD of Information Guide EZ:3.

**3.5.3.** Mileage length for the selected route is calculated in FSO mileage length calculation format.

#### **FSODMEFRA**

System response:

FSO MOWFRA/20JAN15 VIA EH MPM 1516 TPM 1264

## 3.6. Retrieval of the Additional Information on the Fare

**3.6.1.** Flight restrictions for the selected fare can be requested with **FSL** format after the **FSD** screen:

FSL<sub>08</sub>

where:

**FSL** is request code;

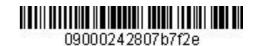

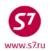

**08** is order number of the fare from FSD screen:

#### System response:

FSL 90VBSYD/S7/-/8-50/- E15OCT12 D INDEF

22APR13\*22APR13/S7 OVBSYD/EH/ADT /TPM..../MPM 8922/EUR

08 SSQK / 701.00= 1402.00/S/ .12M/ /SSQ1R

\*TRAVEL MUST BE VIA BJS

\*TRAVEL MUST BE VIA SIN

The flight of the selected fare must contain two points of transfer:

- \*TRAVEL MUST BE VIA BJS which is BJS (Beijing) stop-over;
- \*TRAVEL MUST BE VIA SIN which is SIN (Singapore) stop-over.
- **3.6.2.** Prior to flight ticketing it is necessary to examine the Fare Rules:

Restriction examples in different fare categories:

• 04.FLIGHT APPLICATION—restrictions for flights

## Restrictions on the flight number

04.FLIGHT APPLICATION

NOTE - GENERAL RULE DOES NOT APPLY

THE FARE COMPONENT MUST BE ON

ONE OR MORE OF THE FOLLOWING

SQ FLIGHTS 0001 THROUGH 0999

MI FLIGHTS 0001 THROUGH 0999.

## No restrictions

04.FLIGHT APPLICATION
NO FLIGHT RESTRICTIONS.

\*\*\*\*\*\*\*\* END \*\*\*\*\*\*\*

05.ADVANCE RES/TICKETING—restrictions for travel reservation and ticketing

Ticketing not earlier than 24 hours after reservations being made

05.ADVANCE RES/TICKETING
RESERVATIONS ARE REQUIRED FOR ALL SECTORS.
NOTE -

TICKETING MUST BE USED NOT EARLIER THAN 24 HOURS AFTER RESERVATION ARE MADE.

## Ticketing within 24 hours of reservations being made

05.ADVANCE RES/TICKETING
RESERVATIONS ARE REQUIRED FOR ALL SECTORS.
TICKETING MUST BE COMPLETED WITHIN 24 HOURS AFTER RESERVATIONS ARE MADE.

#### Airlines may indicate the term for ticketing as SSR element:

SSR OTHS S7 PLS ADV TKT NBRS OF OS SEG LATEST 16NOV08 0625GMT OR SEG WILL E CANX

#### • 10.PERMITTED COMBINATIONS—Permitted Combinations

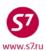

#### No restrictions:

#### 10.PERMITTED COMBINATIONS

ADD-ON CONSTRUCTION IS ADDRESSED IN MISCELLANEOUS

PROVISIONS - CATEGORY 23.

END-ON-END PERMITTED. SIDE TRIPS PERMITTED WITH NO RESTRICTIONS.

OPEN JAWS/ROUND TRIPS/CIRCLE TRIPS

FARES MAY BE COMBINED ON A HALF ROUND TRIP BASIS

-TO FORM SINGLE OR DOUBLE OPEN JAWS/ROUND TRIPS/CIRCLE TRIPS.

PROVIDED -

COMBINATIONS ARE WITH ANY FARE FOR ANY CARRIER IN ANY RULE IN ANY TARIFF.

#### Existing restrictions:

#### 10.PERMITTED COMBINATIONS

END-ON-END NOT PERMITTED. SIDE TRIPS PERMITTED.

APPLICABLE ADD-ON CONSTRUCTION IS ADDRESSED IN MISCELLANE

PROVISIONS - CATEGORY 23.

OPEN JAWS

FARES MAY BE COMBINED ON A HALF ROUND TRIP BASIS

-TO FORM SINGLE OR DOUBLE OPEN JAWS.

A MAXIMUM OF 2 FARE COMPONENTS PERMITTED.

PROVIDED -

THE OPEN SEGMENT MUST BE WITHIN ANY ONE COUNTRY
COMBINATIONS ARE WITH ANY FARE FOR CARRIER LH/OS/SN/LX/
EN/JK/LO/TP/A3/JP/SK/OU/KF/C9/4U/KM IN ANY RULE IN
TARIFF IPREURP - WITHIN EUROPE-INTERNATIONAL

## • 15.SALES RESTRICTIONS— Sales Restrictions

Restriction for the ticket stock, issuance of tickets on the stock of IBERIA (IB) airlines, or on the neutral stock with IB settlement code.

#### 15. SALES RESTRICTIONS

TICKETS MUST BE ISSUED ON EITHER THE PLATE OR STOCK OF IB.

Restrictions for stocks: tickets can be issued on AB, EY or IB stocks

#### 15. SALES RESTRICTIONS

TICKETS MUST BE ISSUED ON AB OR EY.

OR - TICKETS MUST BE ISSUED ON AB OR IB.

Restrictions for the place of issuance: the ticket may not be issued in Venezuela

The ticket shall be issued only as an electronic one

#### 15. SALES RESTRICTIONS

TICKETS MUST BE ISSUED BY ELECTRONIC TICKETING.

TICKETS MAY NOT BE SOLD IN VENEZUELA.

TICKETS MAY ONLY BE SOLD IN AREA 1/AREA 2/AREA 3.

## No restrictions

#### 15. SALES RESTRICTIONS

NOTE -

ADVERTISING AND SALES - NO RESTRICTIONS.

Ticket issuance at the selected fare is done only if there are no sale restrictions on 421 stocks.

#### 4. RESERVATION

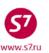

- **4.1.** Reservation for flights of Interline partners may be done:
  - via ABS Galileo gateway
  - via SITA Reservation
  - via Direct Access
  - reservation for Code Share Flights
- **4.2.** One reservation and ticket may combine flights of any airlines having Interline Agreement with S7 Airlines.
- 4.3. Reservation performed via the gateway with GDS Galileo, Galileo-Reservation Sales Solution (RSS).
  - 4.3.1. Information on the access via GDS Galileo gateway is shown in the seats availability screen with the additional "\*" indicator before the date of departure:

| AVI | FRAI | PAR01 | 10V,       | LH   |      |        |      |      |      |      |     |       |       |      |      |   |  |
|-----|------|-------|------------|------|------|--------|------|------|------|------|-----|-------|-------|------|------|---|--|
| 1-  | LH   | 1026  | /J9        | C9   | D9   | *FR0   | 1NOV | FRA  | CDG  | 070  | 0   | 0815  | 32    | 0 0  | M    | E |  |
|     |      |       | <b>Z</b> 9 | Р9   | ¥9   | в9 м9  | υ9   | н9 С | 9 Q9 | v9   | W9  | S9 T9 | E9 :  | L9 I | KC . |   |  |
|     |      | Depai | cture      | e FF | RA I | Cermin | al 1 | / A  | rriv | al ( | CDG | Termi | nal : | 1    |      |   |  |
| 2   | LH   | 1028  | /J9        | C9   | D9   | *FR0   | 1NOV | FRA  | CDG  | 084  | 5   | 1000  | 32    | 1 0  | M    | E |  |
|     |      |       | _          | _    | _    |        |      |      |      |      |     | SL TC |       |      |      |   |  |

where:

\*FR01NOV is indicator of the access to LH Airlines resources via the gateway with GDS Galileo.

After reservation of seats, the flight segment has DK status:

LH 1026 Y FR01NOV FRACDG DK1 0700 0815 \*DEPARTS FRA TERMINAL 1 - ARRIVES CDG TERMINAL 1\*

320 .1G.

- \*ADD ADVANCE PASSENGER INFORMATION SSRS DOCA/DOCO/DOCS\*
- \*PERSONAL DATA WHICH IS PROVIDED TO US IN CONNECTION\*
- \*WITH YOUR TRAVEL MAY BE PASSED TO GOVERNMENT AUTHORITIES\*
- \*FOR BORDER CONTROL AND AVIATION SECURITY PURPOSES\*
- \*ELECTRONIC TKTG AVAILABLE ON THIS FLIGHT\*

#### where:

- is information on reservation via GDS Galileo; .1G.
- is intermediate code of confirmation;
- \*DEPARTS FRA TERMINAL 1 ARRIVES CDG TERMINAL 1\* is the information of the terminal of departure and arrival
- \*ADD ADVANCE PASSENGER INFORMATION SSRS DOCA/DOCO/DOCS\*
- \*PERSONAL DATA WHICH IS PROVIDED TO US IN CONNECTION\*
- \*WITH YOUR TRAVEL MAY BE PASSED TO GOVERNMENT AUTHORITIES\*
- \*FOR BORDER CONTROL AND AVIATION SECURITY PURPOSES\*
- \*FOR BORDER CONTROL AND AVIATION SECURITY PURPOSES\*

is additional information of the airlines on performance of the flight.

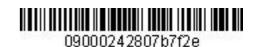

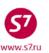

- **4.3.3.** Reservation of seats for Partners' flights, seat resources of which are accessed via the gateway with GDS Galileo including the transfer flights, can be made for separate segments.
- **4.3.4.** Reservation is performed in accordance with standard technological used by Gabriel ABS.
- **4.3.5.** After the PNR (EOT) opposite the closed flight segment Record Locator GDS Galileo should appear and locator of the Operating Carrier in RMK field, DK status of reservation will change to HK.

## Reservation form:

OVB017 2494 0412 10OCT /RU/PID34239

- \*\* SITA MARKETPLACE AIR CONTROLLED \*\*
- 1.TEST/TICKET MR VZMB4
- 2. LH 1026 Y FR01NOV FRACDG HK1 0700 0815 .1G. 7L0T5G \*ELECTRONIC TKTG AVAILABLE ON THIS FLIGHT\*
- 3.B/+73832223135/S7 AIRLINES
- 4.TL/X/1900/100CT/OVB017
- 5.RMK AP MUCLH ZTJM7Y
- 6.0VB017

#### where:

- \*\* SITA MARKETPLACE AIR CONTROLLED \*\* is information on the reservation via GDS Galileo gateway;
- .1G.JJGKVT is a locator of reservation in GDS Galileo;

**RMK AP MUCLH 7EXUGO** is a remark with reservation locator (**7L0T5G**) of the Partner's Airlines is confirmation of PNR formation in the Operating Carrier's database.

- **4.3.6.** Tickets are issued after locators of GDS Galileo and of the Operating Carrier are received. Tickets are not issued without GDS Galileo locator and the Operating Carrier's locator.
- **4.3.7.** Formation of group PNR via GDS Galileo gateway is not performed.

#### 4.4. Reservation of travels in flights which are not connected to RSS Galileo

**4.4.1.** "\*" indicator before the date of departure is absent from the screen of seats availability.

#### AVPEKSGN01NOV, VN

- 1+ VN 513 J4 C4 D4 FR01NOV PEKSGN 1530 2230 EQV 1 M E O4 Y4 B4 M4 UL S4 H4 K4 L4 Q4 N4 R2 TL EL IL PL GL AL XL
  - **4.4.2.** After reservation of seats, the flight segment has SS status:

VN 513 Y FR01NOV PEKSGN SS1 1530 2230 EQV M1
\*ELECTRONIC TKTG AVAILABLE ON THIS FLIGHT\*

**4.4.3.** Reservation is performed in accordance with standard technological procedures used by Gabriel ABS.

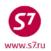

**4.4.4.** After reservation is created, the Operating Carrier's locator appears at the end of the flight segment.

#### Reservation form:

OVB017 2494 0722 100CT /RU/PID34239

- 1.TEST/TICKET MR TDWKR
- 2. VN 513 Y FR01NOV PEKSGN HK1 1530 2230 QUUFMM \*ELECTRONIC TKTG AVAILABLE ON THIS FLIGHT\*
- 3.B/+73832223135
- 4.TL/X/1900/100CT/OVB017
- 5.0VB017

where:

**QUUFMM** is Operating Carrier's locator

**4.4.5.** It is forbidden to ticket without assignment of the Operating Carrier's locator.

#### 4.5. Reservation via Direct Access.

**4.5.1.** Reservation via Direct Access system is done for the flights of the following airlines being members of oneworld Alliance and their affiliated carriers:

AA, BA, CX, KA, AY, IB, QF, RJ, MH, HG, QR, AB, JJ, UL, JL. The current list of airlines is specified in EZ:1/8/11.

- **4.5.2.** Direct Access system for direct access to seat resource allows reserving seats on flights, which ensures availability of confirmed reservation.
- **4.5.3.** Reservation is performed with separate segments in case of a single travel consisting of S7 Airlines flights and Alliance Companies' flights. Reservation to S7 Airlines flights is performed by a usual method, and reservation to flights of the Alliance members is performed via Direct Access.
- **4.5.4.** The seat availability screen with access via Direct Access is opened by request:

## **BAAYMOWLON25MAR**

or

#### **BAAYMOWLON25MAR/1000**

where:

.. is request of direct access to enter the Direct Access system;

BA is code of the Alliance Airlines;

AY is code of request for seat availability screen;

MOWLON is pair of cities; 25MAR is departure date; 1000 is departure time.

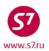

## System response:

| B   | AAYN | IOWLC | N25MAR  |                            |                   |
|-----|------|-------|---------|----------------------------|-------------------|
| *** | BA   | ***   | +       |                            |                   |
|     |      | **    | BRITISH | AIRWAYS - AN **            | 166 TU 25MAR 00   |
| 11  | BA   | 236   | J2 C2   | D2 TU25MAR DMELHR 0650     | 0705 767 0 E      |
|     |      |       | R2 I4   | W4 E4 T4 Y4 B4 H4 K4 M4 L4 | V4 S4 N4 Q4 G4    |
| 12  | BA   | 232   | F2 A2   | J2 TU25MAR DMELHR 1750     | 1740 744 0 E      |
|     |      |       | C2 D2   | R2 I4 W4 E4 T4 Y4 B4 H4 K4 | M4 L4 V4 S4 N4 Q4 |
|     |      |       | G4      |                            |                   |

where:

\*\*\*BA \*\*\* is information on reservation via Direct Access for BA flights.

Paging:

..BAPN is the next page
..BAPB is the previous page

**4.5.5.** Seats are reserved by a standard SD request. The segment must have LK intermediate confirmation status

SD11Y1
BA 236 Y TU25MAR DMELHR LK1 0650 0705 767 \*BA\*
\*ELECTRONIC TKTG AVAILABLE ON THIS FLIGHT\*

At the end of the flight row, there appears \*BA\*, indicator of reservation via Direct Access with the code of airline to which reservation is done.

- **4.5.6.** Reservation is performed in accordance with standard technological procedures used by Gabriel ABS.
- **4.5.7.** After PNR (EOT) is closed, the Record Locator of the Alliance member airlines should appear at the end of the flight segment, and LK status of reservation will change to HK.

#### Reservation form:

OVB017 2494 1059 100CT /RU/PID34239

- 1.TEST/TICKET MR V5HVF
- 2. BA 236 Y TU25MAR DMELHR HK1 0650 0705 \*BA\*Z4WC9S

\*ELECTRONIC TKTG AVAILABLE ON THIS FLIGHT\*

- 3.B/+73832223135/S7 AIRLINES
- 4.TL/X/1900/100CT/OVB017
- 5.0VB017

where:

\*BA\* is information about direct access code to British Airways (BA)

database;

**7GINXF** is locator of British Airways (BA).

**4.5.8.** When making a reservation for Dragon Airlines (KA) via **Direct Access, the seat availability screen** is opened for Cathay Pacific (CX).

..CXAYPEKHKG01NOV

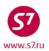

#### System response:

```
CX
        ** CATHAY PACIFIC - AN **
                                                  22 FR 01NOV 00
11
   KA 937
             J2 C2 D2
                       FR01NOV PEKHKG 0730
                                              1125
                                                     333 0
             I4 U4 P2 Y4 B4 H4 K4 M4 L4 V4 G4 S4 N4 Q4 O4 X4
12
   KA 905
             F2 AL Z1
                      FR01NOV PEKHKG 0800
                                              1145
                                                     333 0
                                                               Е
             J2 C2 D2 I4 U4 P2 Y4 BL HL KL ML LL VL GL SL NL OL
             XL
```

**4.5.9.** Reservation via Direct Access system should be complete within 20 minutes. Upon expiration of this time, reservation procedure should be repeated.

## 4.6. Reservation for flights of Air Berlin (AB) via the Partner Access

**4.6.1.** The seat availability screen is called in accordance with formats of Direct Access system.

```
.. ABAYMUCTXL01DEC
*** AB
        ** AIR BERLIN - AN **
                                                   32 SU 01DEC 00
   AB 6192 Y4 B4 H4
                        SU01DEC MUCTXL 0705
                                               0825
                                                      738 0
11
             K4 M4 L4 V4 S4 N4 Q4 O4 P2 E4 W4 G4 X4 R2 T4
12
   AB 6188
            Y4 B4 H4
                        SU01DEC MUCTXL 1020
                                                                Е
                                               1135
                                                      738 0
             K4 M4 L4 V4 S4 N4 Q4 G4 X4 R2 T4
```

**4.6.2.** After the seats are reserved, the flight segment status shall be DK, and .AB. indicator appears at the end of the flight segment.

#### Segment form:

```
SD11Y1
AB 6192 Y SU01DEC MUCTXL DK1 0705 0825 738 .AB.
*ELECTRONIC TKTG AVAILABLE ON THIS FLIGHT*
```

**4.6.3.** After PNR (EOT) is closed, the Record Locator from Amadeus system should appear next to the flight segment (for example: .1A.2D48UQ, or .AB.2D48UQ), DK status of reservation will change to HK.

#### Reservation form:

```
OVB017 2494 1131 10OCT /RU/PID34239

1.TEST/TICKET MR VZHEQ

2. AB 6192 Y FR01NOV MUCTXL HK1 0705 0825 .AB.Z5WSDM

*ELECTRONIC TKTG AVAILABLE ON THIS FLIGHT*

3.B/+73832223135/S7 AIRLINES

4.TL/X/1900/10OCT/OVB017

5.OVB017
```

#### 4.7. Reservation for Code Share Flights

**4.7.1.** Code Share flights in timetable and seat availability screens are displayed under the Marketing Carrier's number, with information about the Operating Carrier and additional "\*" indicator before the flight number.

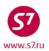

#### For example:

AVMOWMUC01NOV

3 \*S7 4025 /YA BA HA FR01NOV DMEMUC 1715 1725 320 0 S E KA MA VC TC RC LC NC QC SC OC

Departure DME Terminal / Arrival MUC Terminal 1 FLIGHT OPERATED BY AIR BERLIN

- **4.7.2.** Reservation is performed in accordance with standard technological procedures used by Gabriel ABS.
- **4.7.3.** If the "\*" indicator appears near the flight segment after reservation is created, ticketing is performed after the Operating Carrier's locator appears. It is forbidden to issue ticket without assignment of the Operating Carrier's locator.

#### Reservation form:

RCF RLOC RQSTD

OVB017 2494 1157 100CT /RU/PID34239

- 1.TEST/TICKET MR VZJK8
- 2. S7 4025 Y FR01NOV DMEMUC HK1 1715 1725
  CODE SHARE FLIGHT OPERATED AS AB 8283
  \*ELECTRONIC TKTG AVAILABLE ON THIS FLIGHT\*
- 3.B/+73832223135/S7 AIRLINES
- 4.TL/X/2000/100CT/OVB017
- 5.0VB017

#### Reservation with the assigned locator:

OVB017 2494 1157 100CT /RU/PID34239

- 1.TEST/TICKET MR VZJK8
- 2. S7 4025 Y FR01NOV DMEMUC HK1 1715 1725 Z6HWIJ
  CODE SHARE FLIGHT OPERATED AS AB 8283
  \*ELECTRONIC TKTG AVAILABLE ON THIS FLIGHT\*
- 3.B/+73832223135/S7 AIRLINES
- 4.TL/X/2000/100CT/OVB017
- 5.0VB017

where:

Z6HWIJ is Record Locator of AB Airlines.

**4.7.4.** If "\*" indicator does not appear at the end of the flight segment after reservation is created, the Operating Carrier's locator is not assigned in reservation. Ticketing is performed without assignment of the Operating Carrier's locator.

#### Reservation form:

OVB017 2494 1205 10OCT /RU/PID34239

- 1.TEST/TICKET MR VZJYG
- 2. S7 4541 Y FR01NOV DMESGC HK1 1155 1700
  CODE SHARE FLIGHT OPERATED BY UT 0245
  \*ELECTRONIC TKTG AVAILABLE ON THIS FLIGHT\*
- 3.B/+73832223135/S7AIRLINES
- 4.TL/X/2000/100CT/OVB017
- 5.0VB017

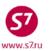

#### 4.8. Additional Elements in Reservation

The following SSR elements must be included in reservation to provide full information for the Operating/Marketing Carrier:

**4.8.1.** Contact information.

Reservation shall include telephone number and name of agency making reservation and passenger contact information (or several, if necessary). Telephone numbers shall be specified with country code (007 for Russia) and city code. Entering contact information is a mandatory element.

Request format:

OSI:KE CTCT 007 383 2111333/INTURIST OSI:KE B/OVB/007 383 2222222/P1

**4.8.2.** Time limit information is entered in each reservation, including when issuing tickets in the nearest time.

Request format:

## SSR:OTHS KE TKTL/TL1400/28FEB/OVB

Time limit information must be indicated according to the fare rules (category 5 "ADVANCE RES/TICKETING")

4.8.2.1. In case of received TL information from interline partner more restrictive conditions are applied.

#### Example:

OVB017 3045 1321 21APR /RU/PID49627

- 1.VISITOV/BILET MR TE5HD
- 2. S7 863 N WE30APR OVBPEK HK1 0210 0735
  - \*ELECTRONIC TKTG AVAILABLE ON THIS FLIGHT\*
- CA 111 L WE30APR PEKHKG HK1 0930 1305 PH2MLW
  - \*ELECTRONIC TKTG AVAILABLE ON THIS FLIGHT\*
- 4.H/OVB/1221121
- 5.TL/X/2020/23APR/OVB017
- 6.SSR ADTK S7 BY OVB23APR14/0730 OR CXL CA ALL SEGS
- 7.SSR CA TKTL/TL2020/23APR/OVB
- 7.OSI CA CTCT 8383223135/SIBERIA AIRLINES
- 8.0VB017

In the example above ticket must be issued no later then 07-30 23APR according to the TL of interline partner indicated in the SSR element **SSR ADTK S7 BY OVB23APR14/0730 OR CXL CA ALL SEGS**.

- 4.8.2.2. After ticket issuance SSR OTHS element (p.4.8.2) must be cancelled with XE format.
- 4.8.2.3. For code-share agreement bookings TL element is entered only for marketing carrier, SSR OTHS for operating carrier should not be entered.
- **4.8.3. SSR** information about passenger's passport data: **DOCS** is entered for each passenger (including infants under 2 years of age without a seat) for each carrier participating in travel.

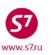

Request format:

SSR:DOCS KE HK1/P/RU/6003554001/RU/01JAN80/M/01JAN15/TEST/TICKET/P1 — for an adult passenger

SSR:DOCS KE

HK1/P/RU/6003554002/RU/01JAN12/MI/01JAN26/TEST/INFANT/P1—for the child under 2 years of age without a sea (an identifier of the passenger who accompanies the child shall be specified).

Passport data in SSR:FOID are entered for S7 only.

**4.8.4. SSR** information about visa and place of birth of passenger: **DOCO** are entered for travel to the USA, Canada and Germany for the Carrier on whose flight the passenger arrives at the country.

## SSR:DOCO LH HK1/NOVOSIBIRSK RU/V/9897718/NOVOSIBIRSK/14MAR13/DE/I/P1

where:

**DOCO** is code of the information input; **HK1** is code of confirmed seat;

NOVOSIBIRSK is city of birth; RU is country;

V is type of document, V is for visa;

9897718 is document number;NOVOSIBIRSK is place of visa issuance;14MAR13 is date of issuance;

**DE** is code of the country for which visa is issued;

I is indicator of a child less than 2 years without a seat; if

reservation is made for a passenger with a seat the

indicator is not entered;

**P1** is the passenger identifier.

**4.8.5. SSR** information about address of residence in the destination country: **DOCA** are entered for travel to the USA, Canada and Germany for the Carrier on whose flight the passenger arrives at the country.

Request format:

#### SSR:DOCA LH HK1/D/USA/20 STREET/NEW YORK/USA/630215/I/P1

where:

DOCA is code of the information input;

HK1 is code of confirmed seat;

D is code of address of residence;

**USA** is country of residence;

**20 STREET** is street;

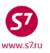

**NEW YORK** is city; **630215** is zip-code;

is indicator of a child less than 2 years without a seat; if

reservation is made for a passenger with a seat the

indicator is not entered;

**P1** is the passenger identifier.

**4.8.6.** Information about Children

• about children from 2 to 12 years:

SSR:CHLD YY HK1/05AUG05/P1

about children less than 2 years without a seat:

SSR:2/3 INFT KE NN1.IVANOVA/ANNA 25NOV12/P2

**4.8.7.** Upon reservation using Oneworld Alliance products (Paragraph 3.5) in PNR, the following element should be entered:

OSI:YYOWRTW – for round-the-world fares

OSI:YYYYOWCIR – for circle fares, except for Circle Pacific

- **4.8.8.** If several Airlines participate in one travel with several flight segments, separate SSR and OSI elements should be created for each Airline. The request should contain code of the Airlines or YY code which will allow automatic transfer of messages to all Airlines performing flights within a single travel.
- **4.8.9.** Each reservation action (entry of SSR/OSI element, change of date, etc.) should be performed as a separate transaction. This will provide correct transfer of information in the Partner's database.
- **4.8.10.** Special services for the Interline Partner's flights are registered via SSR request in accordance with the rules of travel of a specific Partner. The rules of the Operating Carrier are applied to code-share flights. SSR request is entered according to the rules.

## 5. CALCULATION OF THE TRAVEL COSTS

- **5.1.** Travel costs without creating reservations are calculated by means of the **FSP** format. To obtain complete calculation of travel costs, the following data must be entered in the FSP format:
  - codes of the Operating and the Validating carrier;
  - code of the airport;
  - flight number;
  - reservation code;
  - reservation status of segment;
  - departure dates;

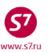

- indicator of the stop-over;
- indication of flight numbers—upon Code-Share travel or if there are limits for flights in fare rules.

Request format:

#### FSPFRATXLFRA#R/S7

Where:

#R/S7 is the indication of the validating carrier

## Sample FSI mask:

| FSI/S7 |               |                    |
|--------|---------------|--------------------|
| U*LH   | 181M10APR FRA | TXL0S EQP #OLH     |
| U*LH   | 171M10APR TXL | FRAOS EQP #OLH     |
| 01 MNC | '81D0         | 20570 RUB INCL TAX |

#### where:

**U** is reservation status of the segment;

- **S** is confirmed reservation;
- **L** is waitlist or request;
- **O** is open flight segment;
- A is seat for additional boarding;
- **U** is unknown status (equivalent to S by default);
- **LH** is Marketing Carrier's code (display owner by default).

**181/171** is flight number;

**M** is reservation code;

**15JUN/25JUN** is date of departure (current one by default) or arrival;

**FRA TXL** are codes of airports of departure and arrival;

- 0 is number of landings;
- **S** is indicator of the stop-over;

S is stopover;

X is transfer;

U is unidentified (stopover by default);

**EQP(EQUIPMENT)** is type of aircraft;

**#O** is Operating Carrier's indicator;

**LH** is code of the Operating carrier.

**5.2.** Calculation of travel costs in PNR is performed by means of automated FQT calculation with mandatory indication of the Validating Carrier's code:

FQT:/S7

#### 6. TICKETING

**6.1.** Tickets are issued only if the Interline Agreement has been concluded between the Validating Carrier and all Airlines participating in the travel.

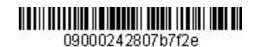

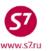

- 6.2. Tickets are issued in accordance with the Passenger Ticketing Procedure adopted by S7 Airlines and the Electronic Ticketing Procedure of S7 Airlines.
- **6.3.** Tickets are issued using only an automated fare calculation system.
- 6.4. Electronic Ticketing
  - 6.4.1. Upon electronic ticketing, information about ticket numbers is automatically generated by the system as follows:

## SSR TKNE KE HK1 VVOICN 0982H10DEC.4212410153467C1/P1

6.4.2. If the system did not produce SSR:TKNE element within 5 to 10 minutes after ticketing, the Agent must cancel (void) such ticket and issue a new ticket. If cancellation (voiding) is impossible, it is necessary to perform operation of equal exchange of ticket for a new one, or revalidation of ticket in case it is possible.

Reservation form after electronic ticketing:

```
OVB017 8344 0929 10JUN /RU/PID30862
** SITA MARKETPLACE AIR CONTROLLED **
 1.TEST/TICKET MR T2PPV
                           -ETK-
                 TH25JUN VVOICN HK1
     KE 982 H
                                        1950 2020
                                                   .1G.J9GMKP
        *ELECTRONIC TKTG AVAILABLE ON THIS FLIGHT*
     KE 981 H
                SA25JUL ICNVVO HK1
                                       1000 1420
                                                   .1G.J9GMKP
        *ELECTRONIC TKTG AVAILABLE ON THIS FLIGHT*
 4.H/383 2223135 NOVOSIBIRSK
 5.T/ *T
 6.SSR DOCS KE HK1 /P/RU/600355401/RU/01JAN80/M/01JAN10/TEST/TICKET/H/P1
 7.OSI KE CTCT/OVB/356 25789 TRAVEL AGENT
 8.SSR TKNE KE HK1 VVOICN 0982H25JUN.4212410160800C1/P1
 9.SSR TKNE KE HK1 ICNVVO 0981H25JUL.4212410160800C2/P1
10.RMK AP SELKE DDGBNU
11.0VB017
RT:ETA
 1.ETA AL 25JUN09 VVOICN 4212410160800C1/P1
 2.ETA AL 25JUL09 ICNVVO 4212410160800C2/P1
```

6.4.3. After ticketing, the Agent must check transfer of electronic ticket to the databases of the Operating carrier using the following format:

ETR:TN/4212410160800-KE

Where KE is code of the Operating carrier.

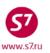

## System response:

| ETR: | PG TK    | 1 (  | OF 1  | **   | KE     | DATABASE | **  | 3333333  | 3/0V | B017/A/S7/ | T2PPV  |
|------|----------|------|-------|------|--------|----------|-----|----------|------|------------|--------|
| ETK  | г 42124: | .016 | 0800  | TEST | /TICKI | ETMR     |     |          |      |            |        |
| CPN  | FROM/TO  | ) FL | r     | DA   | TE     | TIME     | CLS | STATU    | JS   |            | SELECT |
| 1    | VVO ICI  | I KE | 0982  | 2 25 | JUN09  | 1950     | H   | OPEN     | FOR  | USE        | _      |
| 2    | ICN VV   | ) KE | 0981  | 25   | JUL09  | 1000     | H   | OPEN     | FOR  | USE        | _      |
|      |          |      |       |      |        |          |     |          |      |            |        |
|      | DISPLA   | _    |       |      |        |          |     |          |      | -TICKET HI |        |
| RC-  | REQUES   | . CO | NTROI | OF   | SELEC: |          |     |          |      | ROL SELECT |        |
| RV-  | REVALII  | ATE  | SELE  | CTED | CPNS   |          | CS  | - CHANGI | E CO | UPON STATU | S      |
|      | ITINERA  |      |       |      |        |          |     |          |      |            |        |
| PN,  | PB, PF   | PL   | - PAC | SING | ACTIO  | 1S       |     |          |      |            |        |

#### where:

KE DATABASE is indication of the carrier in whose database the ticket is opened

**6.4.4.** Coupons statuses in e-ticket record in S7 Airlines database are as follows:

on segments of S7 —OPEN FOR USE

on the Partner's segments —OA CONTROL YY or AIRPORT CONTROL

## For example.

| ETR:                                                               | PG                               | TKT         | 1 (        | OF 1 | L    | **   | s7    | DATABASE | **  | 17317451/ZK8/T/K1/DHYXTY  | /S7/TZRXF |  |  |  |
|--------------------------------------------------------------------|----------------------------------|-------------|------------|------|------|------|-------|----------|-----|---------------------------|-----------|--|--|--|
| ETKI                                                               | 421                              | L2571       | L761       | 1488 | 3 LE | E/H  | OSEO  | LMR      |     |                           |           |  |  |  |
| CPN                                                                | FROM                             | <b>1/TO</b> | FLT        | Г    |      | DAT  | E     | TIME     | CLS | STATUS                    | SELECT    |  |  |  |
| 1                                                                  | ICN                              | PEK         | KE         | 853  | 3    | 02D  | EC08  | 1855     | Q   | OA CONTROL KE             | _         |  |  |  |
| 2                                                                  | PEK                              | OVB         | <b>S</b> 7 | 864  | 4    | 03D  | EC08  | 0905     | H   | OPEN FOR USE              | _         |  |  |  |
| 3                                                                  | OVB                              | PEK         | <b>S</b> 7 | 863  | 3    | 05D  | EC08  | 0150     | H   | OPEN FOR USE              | _         |  |  |  |
| 4                                                                  | PEK                              | ICN         | KE         | 852  | 2    | 05D  | EC08  | 1145     | Q   | OA CONTROL KE             | _         |  |  |  |
| DT-                                                                | DISE                             | PLAY        | E-7        | rici | KET  | DET. | AILS  |          | DI  | H- DISPLAY E-TICKET HISTO | RY        |  |  |  |
| RC-                                                                | REQU                             | JEST        | COI        | NTRO | OL C | F S  | ELEC' | TED CPNS | S   | C- SEND CONTROL SELECTED  | CPNS      |  |  |  |
| RV-                                                                | REV                              | ALIDA       | ATE        | SEI  | LECT | 'ED  | CPNS  |          | CS  | S- CHANGE COUPON STATUS   |           |  |  |  |
| PE-                                                                | PE- PRINT EXCHG SELECTED COUPONS |             |            |      |      |      |       |          |     | - REFUND E-TICKET COUPONS |           |  |  |  |
| VT-                                                                | VOII                             | TIC         | KE:        | Г    |      |      |       |          | II  | R- ITINERARY RECEIPT -DUP | LICATE    |  |  |  |
| EE- EXCHG/REISSUE ETKT TO ETKT EP- EXCHG/REISSUE ETKT TO PAPER TKT |                                  |             |            |      |      |      |       |          |     |                           |           |  |  |  |

**6.4.5.** Coupons statuses in e-ticket record in the Partner's base are as follows:

on segments of S7 —INFO ONLY – S7 on the Partner's segments —OPEN FOR USE

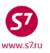

## For example,

| ETR | PG            | TKT   | 1 (        | OF  | 1     | **   | KE           | DATABASE | **  | 17317451/ZK8/T/K1/DHYXTY | /S7/TZRXF |
|-----|---------------|-------|------------|-----|-------|------|--------------|----------|-----|--------------------------|-----------|
| ETK | r <b>42</b> 1 | L257: | 1761       | 148 | 38 L  | EE/I | HOSEOI       | MR       |     |                          |           |
| CPN | FROM          | 1/TO  | FL         | Г   |       | DA:  | ΓE           | TIME     | CLS | STATUS                   | SELECT    |
| 1   | ICN           | PEK   | KE         | 85  | 53    | 021  | DEC08        | 1855     | Q   | OPEN FOR USE             | _         |
| 2   | PEK           | OVB   | <b>S</b> 7 | 86  | 54    | 031  | DEC08        | 0905     | H   | INFO ONLY - S7 _         |           |
| 3   | OVB           | PEK   | <b>S</b> 7 | 86  | 53    | 051  | DEC08        | 0150     | H   | INFO ONLY - S7           | _         |
| 4   | PEK           | ICN   | KE         | 85  | 52    | 051  | DEC08        | 1145     | Q   | OPEN FOR USE             | _         |
| DT- | DISI          | PLAY  | E-7        | ΓΙC | CKET  | DE:  | <b>FAILS</b> |          | DH  | - DISPLAY E-TICKET HISTO | RY        |
|     |               |       |            |     |       |      |              |          |     | - SEND CONTROL SELECTED  | CPNS      |
| RV- | REV           | ALID  | ATE        | SI  | ELEC' | TED  | CPNS         |          | CS  | - CHANGE COUPON STATUS   |           |
| PE- | PRI           | T E   | XCH        | 3 5 | SELE  | CTE  | COU          | PONS     | RF  | - REFUND E-TICKET COUPON | S         |
| VT- | VOII          | ) TI  | CKE        | Г   |       |      |              |          | IR  | - ITINERARY RECEIPT -DUP | LICATE    |
| EE- | EXC           | IG/RI | EISS       | SUE | E ET  | KT : | ro eti       | CT       | EF  | - EXCHG/REISSUE ETKT TO  | PAPER TKT |
| PN, | PB,           | PF,   | PL-        | - 1 | PAGI  | NG Z | ACTION       | 1S       |     |                          |           |
| ACT | ON _          |       |            | I   | MOL   | _    | (Y/N)        | CARRIE   | ₹   | GH _ (Y)                 |           |

**6.4.6.** If after opening of electronic ticket entry in the Operating Carrier's screen the system shows error message **ERC401 DB-TICKET NUMBER NOT FOUND**, it means that this ticket has not been transferred to the Operating Carrier's database. The Agent needs to take actions according to Paragraph 9.8 hereof.

#### 7. SPECIAL CONDITIONS

- **7.1.** Control of e-ticket coupon is automatically transferred to the Operating Carrier upon ticketing. The list of Partners which take control at another point of time is specified in EZ:1/8.
- **7.2.** If the information on the electronic ticket is unavailable in the Operating Carrier's database:
  - **7.2.1.** The Agent should independently transfer control of flight coupons by means of SC (Send Coupon) function.
  - **7.2.2.** In exceptional circumstances, when it is impossible to independently transfer control of flight coupons, it is necessary to contact the Validating Carrier by email <a href="mailto:ETsupport@s7.ru">ETsupport@s7.ru</a> to transfer control of coupons.
  - **7.2.3.** If it was impossible to transfer control of flight coupons from the Validating Carrier to the Operating Carrier, it is necessary:
    - Cancel the ticket. In case seats are available, new reservation is to be made in necessary reservation codes, and new electronic ticket is to be issued. In case seats are unavailable, equal electronic ticket exchange is to be performed in the same reservation, or a new electronic ticket is to be issued. It is necessary to check transfer of new ticket to the database of the Operating Carrier.

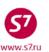

- If it is impossible to reissue electronic ticket or exchange it for another electronic ticket, passenger is entitled to forced refund at the place of ticket purchase, in the offices of the Carrier or authorized agents.
- **7.3.** If a part of passengers need to be separated, SP (Split) form must be applied. After the part of passengers is separated (SP), it is necessary to wait for the Operating Carrier's locator to appear in the new reservation; only then all necessary actions (cancellation of a reservation or flight segment change) can be taken.
  - **7.3.1.** If a reservation contains SSR elements that are entered by the Agent or the Carrier and are common for all the passengers, the SP command shall be extended by indicating the line number of SSR element:

#### Reservation form:

```
OVB017 14 0222 05AUG /RU/PID3116

1.TEST/TICKET MR 2.TEST/WIFE MRS TCV6M

3. JL 442 Y SU30JUN DMENRT HK2 1715 0850+1 .1G.VT45GDH

4.B/3832222254

5.TL/X/1800/24JUN/OVB017

6.SSR DOCS S7 HK1 /P/RU/8888888888/RU/01JAN80/M/01JAN14/TEST/TICKET/P1

7.SSR DOCS S7 HK1 /P/RU/9999999999/RU/01JAN81/F/01JAN14/TEST/WIFE/P1

8.SSR OTHS S7 HK1 JL442 MAGIC-3/PERSONAL TV

9.RMK AP TYOJL 334MFU

10.OVB017
```

## Request format:

#### SP:1/8.1

## where:

SP:1 — command to split passenger 1 in a separate PNR

8.1 - line with the common SSR element and number of passengers to split

- **7.4.** After the part of passengers is separated (SP), it is necessary to wait for the Operating Carrier's locator to appear in the new reservation; only then all necessary actions can be taken.
- **7.5.** It is **FORBIDDEN** to use XE (XE:P1) command to remove a passenger in the reservation, because such information is not transferred to the reservation system of the Operating Carrier.
- **7.6.** It is forbidden to create double segments—Double booking. The creation of double reservations from different reservation systems results in the cancellation of all reservation in the Operating Carrier's reservation system.
- **7.7.** Entry in the waiting list or request is not done due to incorrect information transfer during confirmation. If HL or HN status has appeared during seat removal in reservation, seats shall be taken in another reservation code.

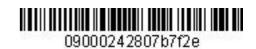

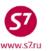

**7.8.** If in SSR:TKNE element reservation status turned out to be **NO1** after the ticket is issued, it is necessary to re-reserve flight for another reservation code:

SSR TKNE KE NO1 VVOICN 0982H10DEC.4212410153467C1/P1 where:

**NO1** is status of refusal to reserve.

#### 8. CHANGE OF TRAVEL CONDITIONS

- **8.1.** Change of Travel Conditions is regulated by Electronic Ticketing Procedure adopted by S7 Airlines.
- **8.2.** The Agent may accept, for voluntary or involuntary exchange, only tickets issued in its own office.
- **8.3.** Authorised Agents, S7 Airlines Representative Offices, and S7 Airlines Contact Centre may accept, for voluntary or involuntary exchange, tickets issued in any office.
- **8.4.** Change of the date in the electronic tickets issued on 421 stock, for flights of Interline Partners by means of RV command (Revalidation) is possible only for specific Airlines (the list of these Airlines is published in EZ:1/8/12 directory). Revalidation is possible in case of the following conditions: passenger's name, route, reservation code, ticket cost, and free baggage allowance remain the same.
- **8.5.** Change of travel conditions in the electronic tickets by means of RV command (Revalidation) is not recommended.
- **8.6.** Change of travel conditions for flights of the Partners not specified in the list, with the possibility of Revalidation, is performed by means of the EE (Exchange) operation.
- **8.7.** Electronic ticket exchange procedure:
  - Check status of coupons in the ticket;
  - Retrieve record of electronic ticket and perform operation of coupon control request from the Operating Carrier by means of RC command;
  - Make necessary changes in reservation according to Paragraph 4 hereof; create a new reservation if necessary;
  - If any information segments are available, transfer them to passive segment status:
  - If the issued ticket allows, perform revalidation. Revalidation charges are issued for EMD;
  - If ticket revalidation is impossible, it is necessary to retrieve manual fare setting using the TKT command (if necessary, TKT:/+);
  - Retrieve electronic ticket record using the ETR command;
  - In ETR record: enter the code of EE function in ACTION field;

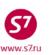

- Fill in the mask with manual fare calculation; indicate revalidation charges in exchange mask in the Penalty field, or issue an EMD;
- **8.8.** Correction is impossible for the Partners' flights in case of a spelling error in the name field. The Agent should create a new reservation in the reservation code corresponding to initial reservation, and exchange the ticket at no extra charge. In the exchange, "EXCH/CHNG NAME" text should be entered in ENDORSEMENT/RESTRICTIONS field.
- **8.9.** In case of changing passenger's passport data at the Partners' flights, the Agent should make the necessary changes to reservation and exchange the ticket at no extra charge. In the exchange, "EXCH/CHNG PSPT" text should be entered in ENDORSEMENT/RESTRICTIONS field.
- **8.10.** After changes by means of revalidation (RV) or exchange (EE) operation, the Agent must check if the new travel conditions appear in the Partner's database ticket.

## 8.11. Voluntary Change of Travel Conditions

- **8.11.1.** Travel conditions are changed in accordance with the Fare Rules of the Marketing Carrier
- **8.11.2.** If a ticket is issued with combination of various carriers' fares, each carrier's fare application rules are in effect on the route respective segments.
- **8.11.3.** In case of terminating an Interline Agreement with a Partner Airline, a ticket issued on S7 Airlines ticket stocks (stock 42124..., 42142...) or BSP, ARC, TCH stocks with settlement code 421 is not revalidated, only forced refund is performed.
- **8.11.4.** An example of making changes to the travel document issued on 42124 stock:

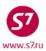

## **Original ticket:**

E-TKT NBR:4212410373468 SIBERIA AIRLINES OFFICE:XXXXXXXXX

NAME: TEST/IVAN MR TRAINING OFFICE

QAA MODE

ORIG-DEST:VVO/VVO RLOC: TQ8V3 ISSUE DATE:26AUG12 TEST QAA

TOUR CODE: ISSUE AGENT:003300

S FRM/TO A/L FLT CLS DATE TIME ST FBC NVB/NVA BAG
O VVOICN KE 982 Y 20SEP12 1545 OK YRT /20SEP13 1PC
O ICNVVO KE 981 Y 30SEP12 0950 OK YRT /20SEP13 1PC

ENDORSEMENTS/RESTRICTIONS:1EUR=40.000000RUB

FARE CALCULATION: FARE CALC INDICATOR: 0

VVO KE SEL Q37.44 486.81KE VVO Q37.44 486.81NUC1048.50END ROE0.801126

FARE BREAKDOWN:

BASE:EUR 840.00 EQUIV:RUB 33600 T/F/C:RUB 1777 TTL:RUB 35377

FOP / TAX/FEE/CHARGE DETAIL:

FOP: CASH

EXCHANGE/REISSUE:

TAX/FEE/CHARGE DETAIL:

TAX:RUB 922RI TAX:RUB 797BP

TAX:RUB 58YQ

- Check flight coupon status
- Passenger changes the date of the return flight. According to YRT Fare Rules of the KE Partner Airlines there are no reissue charges for this fare.

FSN 020/20SEP12 5000/KE /008/IPRPG/ATP/IN
20SEP12\*20SEP12/KE VVOSEL/EH/ADT /TPM 476/MPM 571/EUR
20 YRT / 780.00/Y/ . / /5000
16.PENALTIES-CHANGES/CANCEL
NO PENALTY REQUIREMENTS.

\*\*\*\*\*\*\*\* END \*\*\*\*\*\*\*\*

## Request control of coupons:

| ETR:  | PG    | TKT   | 1 (  | OF  | 1      | **   | <b>s</b> 7 | DATABASE   | **                          | 000   | 000 | )11/OVB | 01 | 7/A/S7/T | '8Q' | V3       |    |
|-------|-------|-------|------|-----|--------|------|------------|------------|-----------------------------|-------|-----|---------|----|----------|------|----------|----|
| ריאים | r 42° | 1241  | 137  | 346 | פידי פ | 7CT  | /IVANI     | /TD        |                             |       |     |         |    |          |      |          |    |
|       |       |       |      |     |        |      |            |            |                             |       |     |         |    |          |      |          |    |
| CPN   | FRO   | OT\M  | FL:  | Г   |        | DAT  | ľE         | TIME       | $\mathtt{CLS}$              |       | STA | ATUS    |    |          |      | SELECT   |    |
| 1     | VVO   | ICN   | KE   | 98  | 2      | 208  | SEP12      | 1545       | Y                           |       | OA  | CONTRO  | L  | KE       |      | X        |    |
| 2     | ICN   | VVO   | KE   | 98  | 1      | 308  | SEP12      | 0950       | Y                           |       | OA  | CONTRO  | L  | KE       |      | x        |    |
|       |       |       |      |     |        |      |            |            |                             |       |     |         |    |          |      |          |    |
| DT-   | DIS   | PLAY  | E-7  | TIC | KET    | DET  | TAILS      |            | DH                          | I- D  | ISE | PLAY E- | ΤI | CKET HIS | TO   | RY       |    |
| RC-   | REQ   | JEST  | COI  | NTF | OL C   | OF S | SELECT     | TED CPNS   | SC                          | :- s  | ENI | CONTR   | OL | SELECTE  | D (  | CPNS     |    |
| RV-   | REV   | ALID  | ATE  | SE  | LECT   | ľED  | CPNS       |            | CS- CHANGE COUPON STATUS    |       |     |         |    |          |      |          |    |
| PE-   | PRI   | NT E  | KCHO | G S | ELEC   | CTEI | COU        | PONS       | RF- REFUND E-TICKET COUPONS |       |     |         |    |          |      |          |    |
| VT-   | VOI   | D TI  | CKE: | Г   |        |      |            |            | IF                          | 1- I  | TIN | VERARY  | RE | CEIPT -D | UP:  | LICATE   |    |
| EE-   | EXC   | HG/RI | EIS  | SUE | ETE    | CT T | O ETI      | ΚΤ         | EF                          | ) - E | XCI | IG/REIS | SU | E ETKT T | 0    | PAPER TI | KT |
|       |       |       |      |     |        |      |            |            |                             |       |     |         |    |          |      |          |    |
| PN,   | PB,   | PF,   | PL   | - F | AGI    | IG Z | CTIO       | <b>1</b> S |                             |       |     |         |    |          |      |          |    |
| ACTI  | ON I  | RC    |      |     | IN.    | ЮL   | N (Y       | /N)        | CARE                        | RIER  | S7  | 7_      | G  | H _ (Y)  |      |          |    |

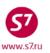

## System response:

## TRANSACTION PROCESSED, COUPON CONTROL RECEIVED

- Make necessary changes in reservation.
- As KE Airlines allows revalidation, date is changed by means of RV operation.
- In e-ticket record, X shall be indicated in Select field near the changed segments.

| ETR | PG            | TKT            | 1   | OF  | 1     | **   | <b>S</b> 7   | DATABASE | **   | 000000   | 1/0                          | VB017/A/S7 | /TQ8V3      |   |  |
|-----|---------------|----------------|-----|-----|-------|------|--------------|----------|------|----------|------------------------------|------------|-------------|---|--|
| ETK | r <b>42</b> 1 | L <b>241</b> ( | 37  | 346 | 58 TI | EST, | /IVANI       | ⁄IR      |      |          |                              |            |             |   |  |
| CPN | FROM          | I/TO           | FL  | Т   |       | DA:  | ľE           | TIME     | CLS  | STA      | US                           |            | SELECT      |   |  |
| 1   | VVO           | ICN            | KE  | 98  | 32    | 208  | SEP12        | 1545     | Y    | OPE      | 1 FO                         | R USE      | _           |   |  |
| 2   | ICN           | vvo            | KE  | 98  | 31    | 308  | SEP12        | 0950     | Y    | OPE      | 1 FO                         | R USE      | X           |   |  |
|     |               |                |     |     |       |      |              |          |      |          |                              |            |             |   |  |
| DT- | DISE          | PLAY           | E-  | TIC | CKET  | DE:  | <b>TAILS</b> |          | D    | H- DISP  | LAY :                        | E-TICKET H | ISTORY      |   |  |
| RC- | REQU          | JEST           | CO  | NTI | OL (  | OF S | SELECT       | CED CPNS | S    | C- SEND  | CON                          | TROL SELEC | TED CPNS    |   |  |
| RV- | REV           | LID            | ATE | SI  | ELEC: | ľED  | CPNS         |          | C    | S- CHANG | E C                          | OUPON STAT | ບຣ          |   |  |
| PE- | PRIN          | T E            | KCH | G S | ELEC  | CTEI | COU          | PONS     | R    | F- REFUI | ID E                         | -TICKET CO | UPONS       |   |  |
| VT- | VOII          | TIC            | CKE | T   |       |      |              |          | I    | R- ITINI | ITINERARY RECEIPT -DUPLICATE |            |             |   |  |
| EE- | EXCI          | IG/RI          | EIS | SUE | ETE   | T)   | O ETI        | ΚΤ       | E    | P- EXCH  | RE:                          | ISSUE ETKT | TO PAPER TK | T |  |
|     |               |                |     |     |       |      |              |          |      |          |                              |            |             |   |  |
| PN, | PB,           | PF,            | PL  | - I | PAGII | 1G 2 | ACTIO        | 1S       |      |          |                              |            |             |   |  |
| ACT | ON F          | ν              |     | I   | MOL   | N (  | (Y/N)        | CARRIE   | R 87 | _ GH _   | _ (Y                         | )          |             |   |  |

• In Revalidation Screen, the number of the changed segment from PNR is indicated opposite to the relevant ticket segment.

| ETRV: |           |           | Reval   | idatio | n Scr | een          |         |
|-------|-----------|-----------|---------|--------|-------|--------------|---------|
| Tic   | ket 4212  | 410373468 | 3       |        |       |              |         |
| CPN   | From/To   | Flight    | Date    | Time   | CLS   | Status       | PNR Seg |
| 1     | VVO ICN   | KE982     | 20SEP12 | 1545   | Y     | OPEN FOR USE |         |
| 2     | ICN VVO   | KE981     | 30SEP12 | 0950   | Y     | OPEN FOR USE | 03      |
| Tra   | nsmit her | e _       |         |        |       |              |         |

## System response:

Msg 030 - TRANSACTION PROCESSED O.K

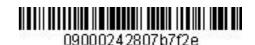

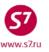

Form of ticket details with changed departure date in the second segment:

TKT NBR: 4212410373468 ISSUING CITY: OVB ISSUING OFFICE: 00000011 NAME: TEST/IVANMR NBR OF TKTS ISSUED:001 ORIG/DEST:VVOVVO TTL NBR OF SEGS:002 CP S FRM/TO A/L FLT CLS DATE TIME ST FBC BAG RLOC STATUS 1-0 VVOICN KE 982 Y 20SEP12 1545 OK YRT 1PC OA CONTROL KE NV 20SEP13 2-0 ICNVVO KE 981 Y 29SEP12 0950 OK YRT 1PC OA CONTROL KE NV 20SEP13 \*\*ENDORSEMENTS/FARE CALCULATION\*\* ER:1EUR-40.00000RUB FARE CALCULATION/LADDER FARE CALC INDICATOR: 0 VVO KE SEL Q37.44 486.81KE VVO Q37.44 486.81NUC1048.50END ROE0.801126 \*\* FARE BREAKDOWN / FOP / TOUR CODE \*\* \*TKT FARE DATA\* \* AUDITOR BASE: EUR 840.00 840.00 BASE: EUR 33600 33600 **EQUIV:RUB** EQUIV: RUB 1777 1777 T/F/C:RUB T/F/C:RUB 35377 35777 TTL:RUB TTL:RUB \* TAX/FEE/CHARGE DETAIL: TAX:RUB 922RI TAX:RUB 797BP TAX:RUB 58Y0 TOUR CODE : FOP:CA FOPAMT: 35377 COMM AMT: COMM RATE: \*\* ADDITIONAL PASSENGER INFORMATION \*\* ISSUING SYSTEM/RLOC:S7/TQ8V3 PSGR TYPE: ADILLT DATE OF ISSUE: 26AUG12 PSGR PHONE: INVOICE NBR: FOID:PP/01234567

• If changes cannot be made in the ticket by means of revalidation, it is necessary to exchange ticket by means of EE command.

# 8.12. Voluntary Ticket Exchange in Authorised Agents Offices, in S7 Airlines Representative Offices and Contact Centre.

- **8.12.1.** In order to exchange tickets issued in the screens different from those of Gabriel ABS, it is necessary:
  - to enter SSR element: OTHS for reservation system in which reservation is created, for example:

#### SSR: OTHS 1A REBOOK FR CA175/01NOV TO CA175/05NOV

to transfer reservation responsibility to own office by means of a request:

#### RP:OVB017

where:

**RP** is request code;

**OVB017** is a number of the office;

- to enter elements of contact and reservation status (time limit or sale status) in reservation;
- to re-close the reservation (\*R);
- to perform revalidation of the necessary flight segments.

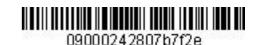

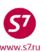

- **8.12.2.** If reservation contains any information segments of other Carriers not to be changed, such segments should be included in a new ticket as passive segments when the travel conditions are changed. Passive segments are entered in the original PNR only. If the exchange procedure is processed in the new PNR then active segments (HK1 status) must be booked.
- **8.12.3.** Passive segment should have information which is absolutely identical to information segment in reservation. It is forbidden to enter passive segment with data different from those of information segment. The passive segment is entered as follows:
- **8.12.4.** Creating a passive segment by changing the booking status.

#### Reservation form:

OVB017 14 0222 05AUG /RU/PID3116

1.TEST/TICKET MR TCV6M

2. S7 178 Y M015OCT OVBDME HK1 0620 0755

\*ELECTRONIC TKTG AVAILABLE ON THIS FLIGHT\*

3. LH 1451 Y TU16OCT DMEFRA HK 0705 0840

4.B/3832222254

5.TL/X/1800/15AUG/OVB017

6.SSR DOCS S7 HK1 /P/RU/888888888/RU/01JAN80/M/01JAN13/TEST/TICKET/H/P1

7.SSR FOID S7 HK1 PP88888888/P1

8.OVB017

## Command for changing the HK status to GK ISU:3 or ISU:ALL

where,

ISU is the operation code for changing the HK status to GK1 3 is the flight segment number for changing the HK status to GK1 ALL is an option to change all the HK flight segments to GK1

#### Reservation after the status change:

```
RT TCV6M

OVB017 14 0222 05AUG /RU/PID3116

1.TEST/TICKET MR TCV6M

2. S7 178 Y MO15OCT OVBDME HK1 0620 0755

*ELECTRONIC TKTG AVAILABLE ON THIS FLIGHT*

3. LH 1451 Y TU16OCT DMEFRA GK1 0705 0840

*ELECTRONIC TKTG AVAILABLE ON THIS FLIGHT*

4.B/3832222254

5.TL/X/0929/08AUG/OVB017

6.SSR DOCS S7 HK1 /P/RU/8888888888/RU/01JAN80/M/01JAN13/TEST/TICKET/H/P1

7.SSR FOID S7 HK1 PP8888888/P1

8.OVB017
```

**8.12.5.** Creating passive segments via direct request

#### SD1Y/GK1 or SS:LH1451Y16OCTDMEFRAGK1/07050840

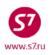

where:

ss is operation code;

**LH1451** is Airline's code and flight number;

Y is reservation code (in accordance with the Partner's

terms set forth in the appendix);

**16OCT** is departure date;

**DMEFRA** are departure/arrival points (airport codes);

GK1 is request code and number of seats;07050840 is time of flight departure and arrival.

- **8.12.6.** If information segments are changed in ticket exchange, active segments for the necessary flights/departure dates should be reserved. Seats for information segments should be cancelled by means of:
  - SSR request for the Operating Carrier and the Agent who ticketed this travel with the indication of the flight and date:

SSR OTHS YY PLS XX SEG 1958 16DEC PAX REBOOK.ADV SSR OTHS 1A PLS XX SEG 1958 16DEC PAX REBOOK.ADV

• Direct contact of the Airline or the Agent which issued the ticket.

#### 8.12.7. Example of Exchanging an Electronic Ticket Issued on the Partner's Stock

The reservation created in Worldspan Services (1P) screen, the ticket is issued on 045 stock:

HDO1P 9999 2351 24JUN14 1.ERTE/MARINA TVV5F 2. LA 2706 M SU30SEP LIMMAD HK 1855 1350+1 S7 878 R TU02OCT MADDME HK1 3. 1435 2135 \*ELECTRONIC TKTG AVAILABLE ON THIS FLIGHT\* S7 877 R TU16OCT DMEMAD HK1 1035 1345 \*ELECTRONIC TKTG AVAILABLE ON THIS FLIGHT\* LA 2707 M TH18OCT MADLIM HK 0035 0545 6.SSR DOCS S7 HK1 ////13MAY87/F//ERTE/MARINA/P1 7.SSR TKNE S7 HK1 MADDME0878R02OCT.0458626033601C3/P1 8.SSR TKNE S7 HK1 DMEMAD0877R160CT.0458626033601C2/P1 9.OSI YY BF2575.00 TX679.44 TF3254.44 PADT/INF@FSR 10.OSI YY TKNM 0458626033601-602 I074201 11.HDQ1P /MSSYAQ/2463986

- Check flight coupon status
- Request coupon control using RC command:

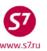

| ETR:                     | PG                                                                                                    | TKT  | 1 (        | OF 1 | L    | **  | s7    | DATABASE | **    | 24639860/XAV/T/S7/TVV5 | F      |
|--------------------------|----------------------------------------------------------------------------------------------------|------|------------|------|------|-----|-------|----------|-------|------------------------|--------|
| ETKI                     | 045                                                                                                    | 8626 | 503:       | 3601 | L EF | RTE | MARII | 1A       |       |                        |        |
| CPN                      | FROM                                                                                                    | I/TO | FL'        | r    |      | DA: | ΓE    | TIME     | CLS   | STATUS                 | SELECT |
| 1                        | LIM                                                                                                    | MAD  | LΑ         | 270  | 06   | 308 | SEP12 | 1855     | M     | OA CONTROL LA          | X      |
| 2                        | MAD                                                                                                    | DME  | <b>s7</b>  | 878  | 3    | 020 | CT12  | 1435     | R     | OPEN FOR USE           | _      |
| 3                        | DME                                                                                                    | MAD  | <b>s</b> 7 | 877  | 7    | 160 | CT12  | 1035     | R     | OPEN FOR USE           | _      |
| 4                        | MAD                                                                                                    | LIM  | LA         | 270  | 7    | 180 | CT12  | 0035     | M     | OA CONTROL LA          | X      |
| RC-<br>RV-<br>PE-<br>VT- | 4 MAD LIM LA 2707 180CT12 0035 M OA CONTROL LA X  DT- DISPLAY E-TICKET DETAILS DH- DISPLAY E-TICKET HISTORY  RC- REQUEST CONTROL OF SELECTED CPNS SC- SEND CONTROL SELECTED CPNS  RV- REVALIDATE SELECTED CPNS CS- CHANGE COUPON STATUS  PE- PRINT EXCHG SELECTED COUPONS RF- REFUND E-TICKET COUPONS  VT- VOID TICKET IR- ITINERARY RECEIPT -DUPLICATE  EE- EXCHG/REISSUE ETKT TO ETKT EP- EXCHG/REISSUE ETKT TO PAPER TKT |      |            |      |      |     |       |          |       |                        |        |
| -                        | -                                                                                                    | -    |            |      |      |     | ACTIO |          | . ac  | GV (V)                 |        |
| ACT]                     | LON F                                                                                                    | KC . |            | IN   | /OL  | N ( | Y/N)  | CARRIE   | k S7_ | _ GH _ (Y)             |        |

# System response:

TRANSACTION PROCESSED, COUPON CONTROL RECEIVED

 Passenger changes the departure date on the LIM-MAD-MOW segment. The Fare Rules apply to segments in accordance with each Airlines' rules; LA Airlines rules apply to the LIM-MAD segment with OLWSP511 fare; Siberia Airlines rules apply to the MAD-MOW segment with RLERT fare.

# Paragraph 16. Penalties for Changes and Refund in the screen of LA Airlines Fare Rules:

| FSN 019/30S | EP12 YLEF/LA /027/IPRSAA2/ATP                    |
|-------------|--------------------------------------------------|
| 30SEP12*30S | EP12/LA LIMMAD/AT/ADT /TPM 5920/MPM 7104/USD     |
| 19 MLELE43F | / 1560.00/M/ 5D.12M/11SEP 31DEC/YLEF             |
| <<          | -CHANGES-                                        |
| <<          | CHANGES ON OR BEFORE FLIGHT DEPARTURE DAY        |
| <<          | DATE/FLIGHT CHANGES PERMITTED ON OR BEFORE       |
| <<          | FLIGHT                                           |
| <<          | A CHANGE FEE OF USD 100.00 EVERY TIME THE TICKET |
| <<          | IS                                               |
| <<          | MODIFIED.                                        |

 Reissue charge prescribed for by MLELE43F fare is 100USD for each change of the ticket. This was 3550RUB converted at the exchange rate on the date of a reissue.

# Paragraph 16. Penalties for Changes and Refund in the screen of Sibearia Airlines Fare Rules:

```
FSN 034/02OCT12 S7J8/S7 /021/IPREURP/ATP
02OCT12*02OCT12/S7 MADMOW/EH/ADT /TPM 2131/MPM 2557/EUR
34 RLERT / 260.00/R/ .310/ /S7J8R
CHANGES
ANY TIME
PER TICKET CHARGE EUR 20.00 FOR REISSUE/
REVALIDATION.
```

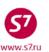

- Reissue charge for RLERT fare is 20EUR per ticket. This was 960RUB converted at the exchange rate on the date of a reissue.
- SSR element is to be entered in reservation, with indication of exchange information for the Partner.

#### SSR: OTHS LA REBOOK FLT 2706 30SEP TO 2706 02OCT

Transfer responsibility to own office.

```
HDO1P 9999 2351 24JUN14
1.ERTE/MARINA TVV5F
2.
     LA 2706 M SU30SEP LIMMAD HK
                                      1855 1350+1
3.
     S7 878 R TU02OCT MADDME HK1
                                     1435 2135
       *ELECTRONIC TKTG AVAILABLE ON THIS FLIGHT*
     S7 877 R TU16OCT DMEMAD HK1 1035 1345
        *ELECTRONIC TKTG AVAILABLE ON THIS FLIGHT*
     LA 2707 M TH180CT MADLIM HK
                                     0035 0545
6. B/383 222 31 35
7. T
8.SSR DOCS S7 HK1 ////13MAY87/F//ERTE/MARINA/P1
7.SSR TKNE S7 HK1 MADDME0878R02OCT.0458626033601C3/P1
8.SSR TKNE S7 HK1 DMEMAD0877R160CT.0458626033601C2/P1
9.OSI YY BF2575.00 TX679.44 TF3254.44 PADT/INF@FSR
12.OSI YY
         TKNE 0458626033601 I074201
13.0VB017
```

Travel conditions are changed in indicated dates in available reservation codes.

```
HDO1P 9999 2351 24JUN14
1.ERTE/MARINA TVV5F
     LA 2706 M
               TU02OCT LIMMAD HK1 1855 1350+1 MJTFMU
2.
       *ELECTRONIC TKTG AVAILABLE ON THIS FLIGHT*
     S7 878 R TH04OCT MADDME HK1 1435 2135
З.
       *ELECTRONIC TKTG AVAILABLE ON THIS FLIGHT*
     S7 877 R TU16OCT DMEMAD HK1 1035 1345
       *ELECTRONIC TKTG AVAILABLE ON THIS FLIGHT*
     LA 2707 M MO30JUL MADLIM HK 0035 0545
6. B/383 222 31 35
7. T*
8.SSR DOCS S7 HK1 ////13MAY87/F//ERTE/MARINA/P1
7.SSR TKNE S7 XX1 MADDME0878R02OCT.0458626033601C3/P1
8.SSR TKNE S7 HK1 DMEMAD0877R16OCT.0458626033601C2/P1
9.OSI YY BF2575.00 TX679.44 TF3254.44 PADT/INF@FSR
12.OSI YY TKNE 0458626033601 I074201
13.SSR LA REBOOK FLT 2706 30SEP TO 2706 02OCT
14.0VB017
```

Information segment on the MAD-LIM segment remains unchanged; it is necessary to transfer it to passive segment status (GK1). The original information LA segment must be deleted from reservation.

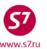

#### Reservation form:

9999 2351 24JUN14 HDQ1P 1.ERTE/MARINA TVV5F LA 2706 M TU02OCT LIMMAD HK1 1855 1350+1 MJTFMU 2. \*ELECTRONIC TKTG AVAILABLE ON THIS FLIGHT\* S7 878 R TH04OCT MADDME HK1 1435 2135 З. \*ELECTRONIC TKTG AVAILABLE ON THIS FLIGHT\* S7 877 R TU16OCT DMEMAD HK1 1035 1345 \*ELECTRONIC TKTG AVAILABLE ON THIS FLIGHT\* 5. LA 2707 M MO30JUL MADLIM GK1 0035 0545 6. B/383 222 31 35 7. T\* 7.SSR TKNE S7 XX1 MADDME0878R02OCT.0458626033601C3/P1 8.SSR TKNE S7 HK1 DMEMAD0877R16OCT.0458626033601C2/P1 9.OSI YY BF2575.00 TX679.44 TF3254.44 PADT/INF@FSR 12.OSI YY TKNE 0458626033601 1074201 13.SSR LA REBOOK FLT 2706 30SEP TO 2706 02OCT 14.OVB017

#### Exchange the ticket

|      |                                |       |            | LACTIO | 60   | tile tiel  | 100      |       |                         |              |
|------|--------------------------------|-------|------------|--------|------|------------|----------|-------|-------------------------|--------------|
| ETR: | PG:                            | TKT   | 1 (        | OF 1   | **   | <b>s</b> 7 | DATABASE | **    | 24639860/XAV/T/S7/TVV   | 5 <b>F</b>   |
| ETK  | ETKT 0458626033601 ERTE/MARINA |       |            |        |      |            |          |       |                         |              |
|      |                                |       |            |        |      |            |          |       |                         |              |
| CPN  | FROI                           | OT\M  | FLT        | r      | DA'  | TE         | TIME     | CLS   | STATUS                  | SELECT       |
| 1    | LIM                            | MAD   | LΑ         | 2706   | 30   | SEP12      | 1855     | M     | OPEN FOR USE            | X            |
| 2    | MAD                            | DME   | <b>S</b> 7 | 878    | 020  | OCT12      | 1435     | R     | OPEN FOR USE            | X            |
| 3    | DME                            | MAD   | <b>S</b> 7 | 877    | 160  | OCT12      | 1035     | R     | OPEN FOR USE            | x            |
| 4    | MAD                            | LIM   | LA         | 2707   | 180  | OCT12      | 0035     | M     | OPEN FOR USE            | X            |
|      |                                |       |            |        |      |            |          |       |                         |              |
| DT-  | DIS                            | PLAY  | E-7        | CICKE1 | DE'  | TAILS      |          | DH    | I- DISPLAY E-TICKET HIS | STORY        |
| RC-  | REQ                            | JEST  | COI        | NTROL  | OF S | SELECT     | TED CPNS | SC    | C- SEND CONTROL SELECTI | ED CPNS      |
| RV-  | REV                            | ALIDZ | ATE        | SELEC  | TED  | CPNS       |          | CS    | S- CHANGE COUPON STATUS | 3            |
| PE-  | PRI                            | NT E  | KCHO       | 3 SELE | CTE  | D COUE     | PONS     | IF    | R- ITINERARY RECEIPT -1 | DUPLICATE    |
| EE-  | EXC                            | HG/RI | EISS       | SUE EI | KT : | TO ETF     | T        | EF    | P- EXCHG/REISSUE ETKT : | TO PAPER TKT |
|      |                                |       |            |        |      |            |          |       |                         |              |
| PN,  | PB,                            | PF,   | PL-        | - PAGI | NG Z | ACTION     | 1S       |       |                         |              |
|      |                                |       |            |        |      |            |          |       |                         |              |
| ACT  | I MOI                          | EE    |            | INVOI  | N    | (Y/N)      | CARRIE   | R 87_ | _ GH _ (Y)              |              |

• Fill in ETK mask for exchange of an electronic ticket according to Instruction for Generating a ETK mask in ABS Gabriel. Charge for change of travel conditions is indicated in exchange mask in the Penalty field or issued on EMD.

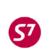

# ETK masks:

| F | ΓF· | UΝ           | ΛP    | Sci | reen |  |
|---|-----|--------------|-------|-----|------|--|
| _ |     | $\mathbf{v}$ | , , , |     |      |  |

| ETE:UMP Screen                      |                                                        |
|-------------------------------------|--------------------------------------------------------|
| ETE: 0MP ERTE/MARINA                |                                                        |
| PSGRINFO                            | sponsor                                                |
| AGT 3300 SRPT                       |                                                        |
| IR(Y,N,E) Y EMAIL                   |                                                        |
|                                     | E DOCUMENT 1 DOC TYPE DE                               |
| DOC NBRS 0458626033601              | CITY NYC DATE 12SEP12 OFFICE 24639860                  |
| CPN NBRS 1234                       | TOTAL AMT USD3253.14                                   |
| EXCH FOP CA                         | AMT USD3253.14                                         |
| EXCH FOP                            | AMT                                                    |
| EXCHANGE                            | E DOCUMENT 2 DOC TYPE                                  |
| DOC NBRS                            | CITY DATE OFFICE                                       |
| CPN NBRS                            | TOTAL AMT                                              |
|                                     | AMT                                                    |
| EXCH FOP                            | AMT                                                    |
|                                     | ISSUE DOCUMENT O&D LIMLIM                              |
| DOC NBRS                            | CITY DATE OFFICE                                       |
|                                     | ONLY/REF/CHNG/RESTR/1USD=35.5RUB_                      |
|                                     |                                                        |
| ETE-2NAD Courses                    |                                                        |
| ETE:2MP Screen                      |                                                        |
| ETE: 2MP ERTE/MARINA                |                                                        |
| SEGMENT * DATE FBC/DESIGNATO        |                                                        |
| 1 LIM MAD M_ 02OCT14 MLELE43F       |                                                        |
| 2 MAD DME R_ 04OCT14 RLERT          |                                                        |
| 3 DME MAD R_ 160CT14 RLERT          |                                                        |
| 4 MAD LIM M_ 18OCT14 MLELE43F       | NVB NVA 020CT15 23K                                    |
|                                     |                                                        |
|                                     |                                                        |
| BACK TO NEW FARE & FOPS X           | BACK TO EXCHANGE TICKET DATA _                         |
|                                     | COMPLETE EXCHANGE TRANSACTION _                        |
|                                     |                                                        |
| ETE:1MP Screen                      |                                                        |
| ETE:1MP ERTE/MARINA                 |                                                        |
| •                                   | EQUIV PD RUB91415/                                     |
|                                     | _/ _USD30.74HW/ _USD479.60PE/                          |
| USD53.60JD/USD9.80QV                |                                                        |
| 05D55:000D/05D5:00QV/               | /                                                      |
| NEW T/F/C :                         | _//                                                    |
| NEW 1/1/C/                          |                                                        |
| //                                  |                                                        |
| MEN EADE CALC 020CM12TTM TA MAD 024 | _// MORE<br>45.00 780.00S7 MOW162.27S7 MAD162.27LA LIM |
| Q345.00 780.00NUC2574.54END ROE1.00 | 00000                                                  |
|                                     | COMM COAM                                              |
| PENALTY RUB4510/OD/CA               |                                                        |
| FOP                                 |                                                        |
| FOP                                 | AMT                                                    |
| ENTER PAID/NEW ZP/XF AIRPORTS _     | ENTER NEW FBC/VALIDITY/BAG _                           |
| BACK TO EXCHANGE TICKET DATA        | COMPLETE EXCHANGE TRANSACTION X                        |

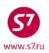

#### New electronic ticket details:

| TKT NBR: 4212410390592 ISSUING CITY: OVB ISSUING OFFICE: XXXXXXXX              |
|--------------------------------------------------------------------------------|
| NAME: ERTE/MARINA                                                              |
| ORIG/DEST:LIMLIM NBR OF TKTS ISSUED:002 TTL NBR OF SEGS:004                    |
| CP S FRM/TO A/L FLT CLS DATE TIME ST FBC BAG RLOC STATUS                       |
| 1-O LIMMAD LA 2706 M 02OCT14 1855 OK MLELE43F23K MJTFMU OA CONTROL LA          |
| NV 020CT15                                                                     |
| 2-O MADDME S7 878 R 04OCT14 1435 OK RLERT 20K TVV5F OPEN FOR USE               |
| NV 10AUG15                                                                     |
| 3-O DMEMAD S7 877 R 16OCT14 1035 OK RLERT 20K TVV5F OPEN FOR USE               |
| NV 10AUG15                                                                     |
| 4-O MADLIM LA 2707 M 18OCT14 0035 OK MLELE43F23K MJTFMU OA CONTROL LA          |
| NV 020CT15                                                                     |
| **ENDORSEMENTS/FARE CALCULATION**                                              |
| ER: NONREF/CHG FEE APPLIES/S7 ONLY/REF/CHNG/RESTR/1USD=35.5RUB                 |
| FARE CALCULATION/LADDER FARE CALC INDICATOR: 1                                 |
| 020CT12LIM LA MAD Q345.00 780.00S7 MOW162.27S7 MAD162.27LA LIM Q345.00 780.00N |
| C2574.54END ROE1.000000                                                        |
| ** FARE BREAKDOWN / FOP / TOUR CODE **                                         |
| *TKT FARE DATA* * AUDITOR                                                      |
| BASE:USD 2575 BASE:USD 2575                                                    |
| EQUIV:USD RUB EQUIV:USD RUB                                                    |
| T/F/C:RUB 0 T/F/C:RUB 0                                                        |
| TTL:RUB NOADC TTL:RUB NOADC                                                    |
| * TAX/FEE/CHARGE DETAIL:                                                       |
| PD-TAX:USD 15.00DY PD-TAX:USD 30.74HW                                          |
| PD-TAX:USD 479.60PE PD-TAX:USD 53.60JD                                         |
| PD-TAX:USD 9.80QV PD-TAX:USD 89.40YR PENALTY:RUB 4510 OD                       |
| PENALTY:RUB 4510 OD                                                            |
| TOUR CODE :                                                                    |
| FOP:CA                                                                         |
| FOPAMT: 3253.14 COMM AMT: COMM RATE:                                           |
| EXCHANGE/REISSUE DOCUMENTS:OR/NYC/24JUN14/24639860                             |
| 0458626033601                                                                  |

#### 8.12.8. Example of Exchanging an Ticket Issued on BSP stock

# Reservation form (travel is partially used):

```
HDQ1B 9999 0737 24JUN14

1.SHIN/DAEHUNGMR VCLC0

2. S7 863 L SA20JUL OVBPEK HK1 0210 0735

*ELECTRONIC TKTG AVAILABLE ON THIS FLIGHT*

3. OZ 334 S SA20JUL PEKICN HK 1520 1820

*ELECTRONIC TKTG AVAILABLE ON THIS FLIGHT*

4.SEL/P T 02 732 6598 IDT LEE SEUNGJIN ORION

5.SSR DOCS S7 HK1 /P/KR/CP0012832/KR/190CT61/M/28APR15/SHIN/DAEHUNG/P1

6.SSR TKNE S7 HK1 OVBPEK0863L20JUL.4212570352418C3/P1

7.HDQ1B /BNRWCG/B2N8/17300640
```

 Travel is documented on BSP 4212570352418 stock (421 stock). Segment of the flight of OZ Airlines is informational. Passenger changes the return date on S7 Airlines OVB-PEK segment. It is necessary to include the informational segment of OZ Airlines in new ticket.

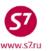

Charge for change of travel conditions for LOZBJSS fare is 20EUR per ticket. This
was 960RUB converted at the exchange rate on the date of a reissue.

#### Paragraph 16. Penalties for Changes and Refund in the screen of SPA Fare Rules:

```
FSN 002/15JUL13 SOZ5/S7 /008/IPRPG/ATP
15JUL13*15JUL13/S7 ICNOVB/EH/ADT /TPM 2371/MPM 2944/KRW
02 LOZBJSS / 637600= 1275200/L/ .12M/ /SOZ5R
CHANGES
ANY TIME
PER TICKET CHARGE EUR 20.00 FOR REISSUE/
REVALIDATION.
```

- Check flight coupon status
- Request control of coupons by means of RC command from the OZ Partner Airline.

|                          |                             |                                 |                         | Αı               | riin        | е.                 |            |          |             |                                                                                                    |                                 |
|--------------------------|-----------------------------|---------------------------------|-------------------------|------------------|-------------|--------------------|------------|----------|-------------|----------------------------------------------------------------------------------------------------|---------------------------------|
| ETR:                     | PG                          | TKT                             | 1                       | OF               | 1           | **                 | <b>s</b> 7 | DATABASE | **          | 17300640/B2N8/T/1B/BN                                                                                                    | RWCG/S7/VCLC0                   |
| ETKI                     | r 42                        | 12570                           | 35                      | 241              | L8 :        | SHII               | N/DAEH     | UNGMR    |             |                                                                                                    |                                 |
| CPN                      | FROI                        | OT\M                            | FL                      | Г                |             | D                  | ATE        | TIME     | CLS         | STATUS                                                                                                    | SELECT                          |
| 1                        | ICN                         | PEK                             | oz                      | 33               | 35          | 1                  | 5JUL13     | 1510     | s           | FLOWN                                                                                                    | _                               |
| 2                        | PEK                         | OVB                             | <b>s</b> 7              | 87               | 74          | 10                 | 5JUL13     | 0645     | L           | FLOWN                                                                                                    | _                               |
| 3                        | OVB                         | PEK                             | s7                      | 86               | 53          | 2                  | )JUL13     | 0210     | L           | OPEN FOR USE                                                                                                    | _                               |
| 4                        | PEK                         | ICN                             | oz                      | 33               | 34          | 2                  | OJUL13     | 1520     | S           | OA CONTROL OZ                                                                                                    | x                               |
| RC-<br>RV-<br>PE-<br>VT- | REQU<br>REV<br>PRII<br>VOII | UEST<br>ALIDA<br>NT EX<br>D TIC | CO<br>ATE<br>KCH<br>CKE | NTF<br>SE<br>G S | ROL<br>ELE( | OF<br>CTEI<br>ECTI | CPNS       | TED CPNS | S<br>R<br>I | H- DISPLAY E-TICKET H<br>C- SEND CONTROL SELEC<br>F- REFUND E-TICKET CO<br>R- ITINERARY RECEIPT<br>P- EXCHG/REISSUE ETKT | TED CPNS<br>UPONS<br>-DUPLICATE |
| PN,<br>ACTI              | _                           | -                               | PL                      |                  |             |                    | ACTIO      |          | ER S7       | _ GH _ (Y)                                                                                                    |                                 |

#### System response:

# TRANSACTION PROCESSED, COUPON CONTROL RECEIVED

• SSR element is to be entered in reservation, with indication of reissue information for the Partner.

#### SSR: OTHS OZ REBOOK FLT S7 863 20JUL TO S7 873 19JUL

- The Agent transfers PNR to its own office by means of RP command, and reissues Siberia Airlines segments.
- In order to include Bejing-Seoul segment, the Agent must create a passive segment with GK status for the OZ Airlines flight identical to flight in PNR. The original information OZ segment must be deleted from reservation.

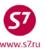

#### Reservation after re-closure of PNR:

HDQ1B 9999 0737 09JUL13

1.SHIN/DAEHUNGMR VCLC0

2. S7 873 L TH19JUL OVBPEK HK1 0030 0550

\*ELECTRONIC TKTG AVAILABLE ON THIS FLIGHT\*

3. OZ 334 S FR20JUL PEKICN GK1 1520 1820

4.SEL/P T 02 732 6598 IDT LEE SEUNGJIN ORION

5.SSR DOCS S7 HK1 /P/KR/P0012832/KR/19OCT61/M/28APR15/SHIN/DAEHUNG/P1

6.SSR TKNE S7 XX1 OVBPEK0863L20JUL.4212570352418C3/P1

7.SSR OZ REBOOK FLT S7 863 20JUL TO S7 873 19JUL

8.OVB088

Exchange ticket

|      |      |       |            |       | - 0  | c trontet |          |       |                   |                  |
|------|------|-------|------------|-------|------|-----------|----------|-------|-------------------|------------------|
| ETR: | PG   | TKT   | 1 (        | OF 1  | **   | S7 D      | ATABASE  | ** 17 | 300640/B2N8/T/1B/ | BNRWCG/S7/VCLC0  |
| ETKI | 421  | L2570 | 352        | 2418  | SHI  | N/DAEH    | UNGMR    |       |                   |                  |
| CPN  | FRON | I/TO  | FL:        | г     | I    | DATE      | TIME     | CLS   | STATUS            | SELECT           |
| 1    | ICN  | PEK   | oz         | 335   | 1    | .5JUL13   | 1510     | S     | FLOWN             | <u>_</u>         |
| 2    | PEK  | OVB   | <b>s</b> 7 | 874   | 1    | .6JUL13   | 0645     | L     | FLOWN             | _                |
| 3    | OVB  | PEK   | <b>s</b> 7 | 863   | 2    | 20JUL13   | 0210     | L     | OPEN FOR USE      | x                |
| 4    | PEK  | ICN   | ΟZ         | 334   | 2    | 20JUL13   | 1520     | S     | OPEN FOR USE      | X                |
| DT-  | DISI | PLAY  | E-:        | FICKE | ET I | ETAILS    |          | DH    | - DISPLAY E-TICKE | T HISTORY        |
| RC-  | REQU | JEST  | COI        | NTROI | OE   | SELEC'    | TED CPNS | sc    | - SEND CONTROL SE | LECTED CPNS      |
| RV-  | REV  | LID   | ATE        | SELE  | CTE  | D CPNS    |          | RF    | - REFUND E-TICKET | COUPONS          |
|      |      |       |            |       |      |           |          |       | - ITINERARY RECEI |                  |
| VT-  | VOII | TIC   | CKE:       | Г     |      |           |          | EP    | - EXCHG/REISSUE E | TKT TO PAPER TKT |
| EE-  | EXC  | IG/RI | EIS        | SUE E | TKI  | TO ET     | KT       |       |                   |                  |
|      |      |       |            |       |      |           |          |       |                   |                  |
| PN,  | PB,  | PF,   | PL.        | - PAG | INC  | ACTIO     | NS       |       |                   |                  |
| ACTI | ON E | Œ     |            | INVO  | LI   | (Y/N)     | CARRI    | ER S7 | GH _ (Y)          |                  |

 Fill in ETK mask for exchange of an electronic ticket according to Electronic Ticketing Procedure for Flight of S7 Airlines. Reissue charge is indicated in exchange mask in the Penalty field.

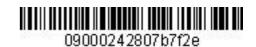

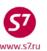

| CPN NBRS 34                                                                                                    | ETK mask:                                              |            |          |                 |             |
|----------------------------------------------------------------------------------------------------|--------------------------------------------------------|------------|----------|-----------------|-------------|
| ### SPONSOR SHIN/DAEHUNG MR   SPONSOR   SPONSOR   SPONSOR   STOTE   SPONSOR   SPONSOR   STOTE   SPONSOR   STOTE   SPONSOR   STOTE   SECHANGE DOCUMENT 1   DOC TYPE DE   DOC NERS 4212570352418   CITY ICN DATE 10JUL13 OFFICE XXXXXXXXXX CPN NERS 34   TOTAL ANT KRN1423800   ANT SECHEFOP CA                                                                                                    | FTF:0MP Screen                                         |            |          |                 |             |
| SECRIFIC                                                                                                    |                                                        |            |          |                 |             |
| AGT 3300 PW SRPT TOUR    IR(Y,N,E) Y EMAIL                                                                                                    |                                                        | SPONSOR    | 2        |                 |             |
| EXCHANGE   Y EMAIL                                                                                                    |                                                        |            |          |                 |             |
| EXCHANGE DOCUMENT 1 DOC TYPE DE  DOC NORS 4212570352418                                                                                                    |                                                        |            |          |                 |             |
| CPN NBRS 34                                                                                                    |                                                        | DOCUMENT   | 1        | DOC TYPE        | DE          |
| EXCH FOP CA  EXCH FOP CA  EXCHANGE DOCUMENT 2 DOC TYPE  DOC NERS                                                                                                    | DOC NBRS 4212570352418                                 | CITY I     | CN DATE  | 10JUL13 OFFICE  | XXXXXXXXX   |
| EXCH FOP  EXCHANGE DOCUMENT 2 DOC TYPE                                                                                                    | CPN NBRS 34                                            |            |          | TOTAL AMT       | KRW1423800  |
| EXCHANGE DOCUMENT 2 DOC TYPE OFFICE                                                                                                    | EXCH FOP CA                                            |            |          | AMT             | KRW1423800  |
| DOC NBRS                                                                                                    | EXCH FOP                                               |            |          |                 |             |
| CPN NRRS                                                                                                    |                                                        |            |          |                 |             |
| EXCH FOP                                                                                                    |                                                        | CITY _     | DATE     | OFFICE          |             |
| EXCH FOP                                                                                                    |                                                        |            |          |                 |             |
| ORIGINAL ISSUE DOCUMENT O&D ICNICN  CITY DATE OFFICE  NEW ENDO S7 ONLY/REF/CHNG/RESTR/1USD=35.5RUB  ENTER NEW FBC/VALIDITY/BAG X ENTER NEW FARE/TAXES/ADC OR REFUND PAYMENT _  ETE:2MP SHIN/DAEHUNG MR SEGMENT * DATE FBC/DESIGNATOR CODE NVB NVA 15JUL15 20K 1 OVB PEK L 19JUL14 LOZBJSS NVB NVA 15JUL15 20K 2 PEK ICN S 20JUL14 NVB NVA  BACK TO NEW FARE & FOPS X BACK TO EXCHANGE TICKET DATA _ COMPLETE EXCHANGE TRANSACTION _  ETE:1MP SHIN/DAEHUNG MR NEW FARE KRW1275200 / EQUIV PD RUB49995 / KRW32800CN / KRW32800CN / KRW32800CQ / |                                                        |            |          |                 |             |
| DOC NBRS                                                                                                    | EXCH FOP                                               |            |          |                 |             |
| ENTER NEW FBC/VALIDITY/BAG X                                                                                                    |                                                        |            |          |                 |             |
| ENTER NEW FBC/VALIDITY/BAG X ENTER NEW FARE/TAXES/ADC OR REFUND PAYMENT _  ETE:2MP SHIN/DAEHUNG MR     SEGMENT * DATE FBC/DESIGNATOR CODE NVB NVA BAG 1 OVB PEK L 19JUL14 LOZBJSS NVB NVA 15JUL15 20K 2 PEK ICN S 20JUL14 NVB NVA COMPLETE EXCHANGE TICKET DATA COMPLETE EXCHANGE TRANSACTION _  ETE:1MP Screen  ETE:1MP SHIN/DAEHUNG MR                                                                                                    |                                                        |            |          |                 |             |
| ETE: 2MP                                                                                                    | NEW ENDO S/ ONLI/REF/CHNG/RESIR/IUSI                   | D=33.3KUB_ |          |                 |             |
| BACK TO NEW FARE & FOPS X   BACK TO EXCHANGE TICKET DATA _ COMPLETE EXCHANGE TRANSACTION _                                                                                                    | ETE: 2MP SHIN/DAEHUNG MR SEGMENT * DATE FBC/DESIGNATOR |            |          |                 |             |
| BACK TO NEW FARE & FOPS X  BACK TO EXCHANGE TICKET DATA _ COMPLETE EXCHANGE TRANSACTION _  ETE:1MP Screen  ETE:1MP SHIN/DAEHUNG MR  NEW FARE KRW1275200 EQUIV PD RUB49995 / PAID T/F/C :KRW28000BP / _ KRW32800CN / _ KRW87800YQ /  / / / / / / / / / / / _ /                                                                                                    |                                                        |            |          |                 |             |
| ETE:1MP Screen  ETE:1MP SHIN/DAEHUNG MR  NEW FARE KRW1275200                                                                                                    | 2 1 HK 1 CK 5_ 200 0 H 1                               |            |          | NVA             |             |
| ETE:1MP SHIN/DAEHUNG MR  NEW FARE KRW1275200/                                                                                                    | BACK TO NEW FARE & FOPS X                              |            |          |                 |             |
| ETE:1MP SHIN/DAEHUNG MR  NEW FARE KRW1275200/                                                                                                    |                                                        |            |          |                 |             |
| ETE:1MP SHIN/DAEHUNG MR  NEW FARE KRW1275200/                                                                                                    | ETE:1MP Screen                                         |            |          |                 |             |
| NEW FARE KRW1275200/ EQUIV PD RUB49995/ PAID T/F/C :KRW28000BP/KRW32800CN/KRW87800YQ//////////// MORE _ NEW T/F/C ://///////// MORE _ NEW FARE CALC 15JUL13SEL OZ X/BJS S7 OVB542.32S7 X/BJS OZ SEL542.32NUC1084.64END ROE1175.68600                                                                                                    | ETE:1MP SHIN/DAEHUNG MR                                |            |          |                 |             |
| PAID T/F/C :KRW28000BP/KRW32800CN/KRW87800YQ//////                                                                                                    |                                                        | EQUIV      | PD RUB   | 49995 /         |             |
| /////                                                                                                    | PAID T/F/C :KRW28000BP,                                | /KRW328    | 300CN    | _/KRW87800YQ    |             |
| NEW T/F/C ://///////////////// NEW FARE CALC 15JUL13SEL OZ X/BJS S7 OVB542.32S7 X/BJS OZ SEL542.32NUC1084.64END ROE1175.68600 COMM COAM                                                                                                    |                                                        | /          |          | _',             |             |
| NEW T/F/C ://///////////////// NEW FARE CALC 15JUL13SEL OZ X/BJS S7 OVB542.32S7 X/BJS OZ SEL542.32NUC1084.64END ROE1175.68600 COMM COAM                                                                                                    |                                                        | /          |          | _',             | /<br>/ MORE |
| /////                                                                                                    | NEW T/F/C :                                            | /          |          |                 |             |
| NEW FARE CALC 15JUL13SEL OZ X/BJS S7 OVB542.32S7 X/BJS OZ SEL542.32NUC1084.64END ROE1175.68600 COMM COAM                                                                                                    | /                                                      | /          |          | _,              |             |
| NEW FARE CALC 15JUL13SEL OZ X/BJS S7 OVB542.32S7 X/BJS OZ SEL542.32NUC1084.64END ROE1175.68600 COMM COAM                                                                                                    | /                                                      | /          |          | _,              |             |
| ROE1175.68600 COMM COAM                                                                                                    | NEW FARE CALC 15JUL13SEL OZ X/BJS S'                   | 7 OVB542.3 | 32S7 X/B | JS OZ SEL542.32 |             |
| COMM COAM                                                                                                    |                                                        |            | ·<br>    |                 |             |
| PENALTY RUB960/OD/CA                                                                                                    |                                                        |            |          | COMMC           | MAO         |
| FOP                                                                                                    | PENALTY RUB960/OD/CA                                   |            |          |                 |             |

ENTER PAID/NEW ZP/XF AIRPORTS \_

BACK TO EXCHANGE TICKET DATA \_

AMT

ENTER NEW FBC/VALIDITY/BAG \_

COMPLETE EXCHANGE TRANSACTION X

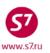

Electronic ticket details:

TKT NBR: 4212410367037 ISSUING CITY: OVB ISSUING OFFICE: XXXXXXXX

NAME: SHIN/DAEHUNGMR

ORIG/DEST:ICNICN NBR OF TKTS ISSUED:002 TTL NBR OF SEGS:002 CP S FRM/TO A/L FLT CLS DATE TIME ST FBC BAG RLOC STATUS

1-O OVBPEK S7 873 L 19JUL14 0030 OK LOZBJSS 20K VCLCO OPEN FOR USE

NV 15JUL15

2-X PEKICN OZ 334 S 20JUL14 1520 OK LOZBJSS 20K OA CONTROL OZ

NV 15JUL15

\*\*ENDORSEMENTS/FARE CALCULATION\*\*

ER: S7 ONLY/REF/CHNG/RESTR/1USD=35.5RUB

FARE CALCULATION/LADDER FARE CALC INDICATOR: 1

15JUL13SEL OZ X/BJS S7 OVB542.32S7 X/BJS OZ SEL542.32NUC1084.64END ROE1175.68600

\*\* FARE BREAKDOWN / FOP / TOUR CODE \*\*

1275200 1275200 BASE: KRW BASE: KRW RUB EQUIV: KRW EQUIV: KRW RUB T/F/C:RUB 0 T/F/C:RUB 0 NOADC TTL:RUB TTL:RUB NOADC

\* TAX/FEE/CHARGE DETAIL:

PD-TAX:KRW 28000BP PD-TAX:KRW 32800CN

PD-TAX:KRW 87800YQ

PENALTY: RUB 960 OD

TOUR CODE :

FOP:CA COMM AMT: COMM RATE:

FOPAMT:1423800

EXCHANGE/REISSUE DOCUMENTS:OR/ICN/24JUN14/XXXXXXXX

4212570352418

#### 8.13. Involuntary change of travel conditions

- **8.13.1.** Involuntary reissue of a ticket is performed in case of change of travel conditions which result in connection failure due to the fault of S7 Airlines or one of the Partners specified in travel document. Involuntary reissue of tickets for travel with issuance of different tickets (hidden transfer) is allowed if travel includes flights of **one**world Alliance members.
- **8.13.2.** The basis for the involuntary reissue of tickets in case of cancellation/delay of flight or change of timetable is as follows:

For S7 Airlines flights:

- Information in reservation concerning timetable change;
- Ticket reissue voucher issued by the representative of S7 Airlines (Attachment 1), or remark of representative of S7 Airlines on the itinerary receipt. Ticket reissue voucher and remark on itinerary receipt are to be verified with personal stamp and signature of representative of S7 Siberian Airlines.
- Stamp of departure airport or representative, certifying cancellation/delay of the flight, in itinerary receipt/paper ticket.

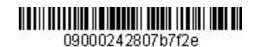

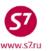

For the Partners' flights:

- Information in reservation concerning timetable change;
- Stamp of departure airport, certifying cancellation/delay of the flight, in itinerary receipt;
- Official letter from the Partner, advising cancellation/delay of the flight, duly received by authorized person in accordance with the Interline Agreement.
- **8.13.3.** The new reservation is performed with the same itinerary and the carrier, in the same or in available booking code in accordance with service class that has no sales restrictions concerning ticket stock. After seats are confirmed and relevant locators are received, remark is entered in the reservation about the involuntary rebooking, after which involluntary reissue of the ticket is performed.

For example:

RMK:CNL FLT S7 863 22MAY
RMK:INVOL REBOOK FLT S7 863 22MAY TO S7 863 25MAY

**8.13.4.** If a Partner makes changes in the reservation, the carrier's locator to the right of the flight segment is being deleted from the PNR.

Example of the PNR after the changes made (no carrier's locator):

|        | · · · · · · · · · · · · · · · · · · ·            |
|--------|--------------------------------------------------|
| OVB114 | 282 0728 10MAY14 /RU/PID42586                    |
| 1.KULI | KOV/IGOR MR TF9Z8 -ETK-                          |
| 2. s'  | 7 176 O FR14NOV OVBDME HK1 1915 2050             |
|        | *ELECTRONIC TKTG AVAILABLE ON THIS FLIGHT*       |
| 3. s'  | 7 877 O SA15NOV DMEMAD HK1 1025 1345             |
|        | *ELECTRONIC TKTG AVAILABLE ON THIS FLIGHT*       |
| 4. II  | B 6841 O SU16NOV MADEZE HK1 0030 0910 *IB*5XWEH3 |
|        | *ELECTRONIC TKTG AVAILABLE ON THIS FLIGHT*       |
| 5. II  | B 6856 O FR28NOV EZEMAD HK1 1420 0630+           |
| 6. s'  | 7 878 O SA29NOV MADDME HK1 1435 2140             |
|        | *ELECTRONIC TKTG AVAILABLE ON THIS FLIGHT*       |

#### Example of the PNR after the changes made (no ETK availability):

```
OVB114 282 0728 10MAY14 /RU/PID42586
1.KULIKOV/IGOR MR TF9Z8
                           -ETK-
     S7 176 O FR14NOV OVBDME HK1
2.
                                       1915 2050
       *ELECTRONIC TKTG AVAILABLE ON THIS FLIGHT*
     S7 877 O SA15NOV DMEMAD HK1 1025 1345
       *ELECTRONIC TKTG AVAILABLE ON THIS FLIGHT*
     IB 6841 O
                SU16NOV MADEZE HK1
                                      0030 0910
                                                  *IB*5XWEH3
       *ELECTRONIC TKTG AVAILABLE ON THIS FLIGHT*
5.
     IB 6856 O
                FR28NOV EZEMAD HK1
                                       1420 0630+
     s7 878
                 SA29NOV MADDME HK1
                                       1435 2140
 6.
       *ELECTRONIC TKTG AVAILABLE ON THIS FLIGHT*
```

- Check ETK availability and confirmed reservation HK.
- Discuss the changes with the passenger. Make involuntary reissue, if agreed.

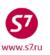

- If the ETK availability is absent, send a request to Technology and Training Department via tech@s7.ru to solve the matter.
- If the passenger does not agree to the offered changes, enter SSR element for the Partner to inform about the PNR calcellation, then cancel the PNR.
- **8.13.5.** If it is not possible to keep same itinerary, rerouting is possible for flights of S7 and other carriers. Rerouting and ticket reissue is made according to The procedure of transfer in case of connection violation by Siberia Airlines and/or Interline Partners. Rerouting may be made by S7 Contact Centre, S7 Representation Offices, and Authorised Agents subject to the GOUP permission (via email) or Representative permission by a voucher (Attachment 1).
- **8.13.6.** Itinerary change and ticket revalidation are made in compliance with *the Procedure for Work with Travel Documents in Case of Passenger Transfer Due to Violation of Air Carriage Conditions by S7 Airlines or Interline partners.*
- **8.13.7.** The Agent performs forced exchange by means of EE command. No extra charges are imposed on passenger in this case.
- **8.13.8.** In the new ticket, fare and taxes amount, fare structure row and fare type are transferred from the original ticket unchanged. Information about forced change of travel conditions is MANDATORILY included in the NEW ENDO.

#### **INVOL REBOOK FLT S7 863 22MAY TO S7 863 25MAY**

- **8.13.9.** In case of involuntary reissue of tickets, unchanged flight segments should be included in new ticket.
- **8.13.10.** After exchange operation, the Agent must check the following:
  - Availability of automatically generated SSR:TKNE element and transfer of the ticket to the Operating Carrier's database.
  - The Agent must check and enter SSR for confirmation of special services in accordance with new conditions of the travel.

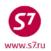

# **8.13.11.** Reissue of Tickets in Case of Involuntary Rebooking for the Partners' Flights Example of ticket exchange in case of changes in the timetable in LH Partner flight.

#### Reservation form:

```
OVB017 9910 0921 19JAN /RU/PID46484
** SITA MARKETPLACE AIR CONTROLLED **
1.TEST/IVAN MR T5JVS
                        -ETK-
     LH 2227 S MO19JAN CDGMUC UN1 0845 1015 .1G.LCRRPG
       *ELECTRONIC TKTG AVAILABLE ON THIS FLIGHT*
     LH 2227 S
                 TU20JAN CDGMUC TK1 0845 1015 .1G.LCRRPG
3.
       *ELECTRONIC TKTG AVAILABLE ON THIS FLIGHT*
4.
     S7 898 S TU20JAN MUCDME HK1 1305 1915
       *ELECTRONIC TKTG AVAILABLE ON THIS FLIGHT*
5.H
6.T/ *T
7.SSR TKNE LH HK1 CDGMUC 2227S19JAN.4212410600394C1/P1
8.SSR TKNE S7 HK1 MUCDME 0898S20JAN.4212410600394C2/P1
9.RMK AP MUCLH 5NEZAC
10.0VB017
```

 Inform passenger about change of departure date for LH 2227 flight; if passenger agrees with new conditions of travel, involuntary reissue of the necessary flight segments is to be performed.

The reservation form after the necessary changes are made:

```
OVB017 9910 0921 20JAN /RU/PID46484
** SITA MARKETPLACE AIR CONTROLLED **
1.TEST/IVAN MR T5JVS
                        -ETK-
     LH 2227 S
                 TU20JAN CDGMUC HK1 0845 1015 .1G.LCRRPG
       *ELECTRONIC TKTG AVAILABLE ON THIS FLIGHT*
3.
     S7 898 S
                 TU20JAN MUCDME HK1 1305 1915
        *ELECTRONIC TKTG AVAILABLE ON THIS FLIGHT*
4.NC
5.T/ *T
6.RMK AP MUCLH 5NEZAC
7.RMK INVOL REBOOK FLT LH2227 19JAN TO LH2227 20JAN
8.0VB017
```

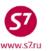

Original ticket:

TKT NBR: 4212410600394 ISSUING CITY: OVB ISSUING OFFICE: 0000001 NAME: TEST/IVANMR NBR OF TKTS ISSUED:001 TTL NBR OF SEGS:002 ORIG/DEST:CDGDME CP S FRM/TO A/L FLT CLS DATE TIME ST FBC BAG RLOC STATUS 19JAN15 0900 OK SLHMUCS 1PC 1-0 CDGMUC LH 2227 S OA CONTROL LH NV19JAN15/19JAN15 2-X MUCDME S7 898 S 20JAN15 1345 OK SLHMUCS 1PC TBK7Z OPEN FOR USE NV20JAN15/20JAN15 \*\*ENDORSEMENTS/FARE CALCULATION\*\* ER:NEND/NON-REF/CHN20EUR/1EUR-77.000000RUB FARE CALCULATION/LADDER FARE CALC INDICATOR: 0 20JAN15PAR LH X/MUC S7 MOW246.72NUC246.72END ROE0.810635 \*\* FARE BREAKDOWN / FOP / TOUR CODE \*\* \*TKT FARE DATA\* \* AUDITOR BASE: EUR 200.00 200.00 BASE: EUR EQUIV: RUB 15400 15400 EQUIV: RUB 9250 9250 T/F/C:RUB T/F/C:RUB 24650 24650 TTL:RUB TTL:RUB \* TAX/FEE/CHARGE DETAIL: TAX:RUB TAX:RUB 982FR 336FR TAX:RUB 348IZ TAX:RUB TAX:RUB 9520X 1319RA TAX:RUB 2079YO TAX:RUB 3234YR TOUR CODE : FOP:CA FOPAMT: 24650 COMM AMT: COMM RATE: \*\* ADDITIONAL PASSENGER INFORMATION \*\* PSGR TYPE:ADULT ISSUING SYSTEM/RLOC:S7/TBK7Z DATE OF ISSUE: 19JAN15

- Check electronic ticket status. Request control, where necessary.
- Enter the necessary changes in electronic ticket by means of revalidation or exchange (if revalidation is impossible).

#### Sample ETK mask in case of ticket exchange:

#### ETE: OMP Screen:

| ETE: OMP   | TEST/IVAN MR      |            |            |           |                  |            |
|------------|-------------------|------------|------------|-----------|------------------|------------|
| PSGRINFO _ |                   |            | SPONSOR    | 2         |                  |            |
|            | SRPT              |            |            |           |                  |            |
|            | N EMAIL           |            |            |           |                  |            |
|            |                   | EXCHANGE   | DOCUMENT   | 1         | DOC TYPE         | DE         |
| DOC NBRS 4 | 1212410600394     |            | CITY (     | VB DATE   | 20JAN15 OFFICE   | 0000001V   |
| CPN NBRS 1 | L2                |            |            |           | TOTAL AMT        | RUB24650   |
| EXCH FOP C | CA CA             |            |            |           | AMT              | RUB24650_  |
| EXCH FOP   |                   |            |            |           | AMT              |            |
|            |                   | EXCHANGE   | DOCUMENT   | 2         | DOC TYPE         |            |
| DOC NBRS _ |                   | _          | CITY _     | DATE      | OFFICE           |            |
|            |                   |            |            |           | TOTAL AMT        |            |
|            |                   |            |            |           | AMT              |            |
| EXCH FOP _ |                   |            |            |           |                  |            |
|            |                   | ORIGINAL : | ISSUE DOCU | MENT      | O&D              | CDGDME     |
| DOC NBRS   |                   |            | CITY       | DATE      | OFFICE           |            |
| NEW ENDO N | NEND/NON-REF/CHN2 | OEUR RATE  | USED 1EUR  | R=77.0000 | 000RUB           |            |
| INVOL REBO | OK FLT LH2227 19  | JAN TO LH  | 2227 20JA  | Γ         |                  |            |
|            |                   |            |            |           |                  |            |
| ENTER NEW  | FBC/VALIDITY/BAG  | X 1        | ENTER NEW  | FARE/TAX  | KES/ADC OR REFUI | ND PAYMENT |

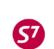

| Code-Share Agreements a                                            | ind SPA Agreements              |
|--------------------------------------------------------------------|---------------------------------|
|                                                                    |                                 |
| ETE:2MP Screen:                                                    |                                 |
| ETE: 2MP TEST/IVAN MR                                              |                                 |
| SEGMENT * DATE FBC/DESIGNATOR CODE                                 | NVB NVA BAG                     |
| 1 CDG MUC S_ 20JAN15 SLHMUCS                                       |                                 |
| 2 MUC DME S_ 20JAN15                                               | NVB NVA                         |
|                                                                    |                                 |
| BACK TO NEW FARE & FOPS X                                          | BACK TO EXCHANGE TICKET DATA _  |
|                                                                    | COMPLETE EXCHANGE TRANSACTION _ |
| ETE:1MP Screen:                                                    |                                 |
| ETE:1MP TEST/IVAN MR                                               |                                 |
| NEW FARE EUR200/EQ                                                 | UIV PD RUB15400/                |
| PAID T/F/C :RUB982FR/RUB                                           | 336FR/RUB348IZ/                 |
| RUB952QX/RUB1319RA/RUB                                             | 2079YQ/RUB3234YR/               |
|                                                                    | // MORE _                       |
|                                                                    | //                              |
| //                                                                 |                                 |
| NEW FARE CALC 20JAN15PAR LH X/MUC S7 MOW24                         |                                 |
|                                                                    | COMM COAM                       |
| DENAT TV                                                           |                                 |
| PENALTY                                                            |                                 |
| FOP                                                                | AMT                             |
| FNTED DATD/NEW 7D/YE ATDDODTS                                      | ENTED NEW ERC/VALIDITY/RAC      |
| FOP ENTER PAID/NEW ZP/XF AIRPORTS _ BACK TO EXCHANGE TICKET DATA _ | COMPLETE EXCHANGE TRANSACTION   |
| New ticket details:                                                |                                 |
| TKT NBR: 4212410600395 ISSUING CIT                                 | V. OVE TESTITUS OFFICE. 0000001 |
| NAME: TEST/IVANMR                                                  | 1: OVB ISSUING OFFICE: UUUUUUI  |
| ORIG/DEST:CDGDME NBR OF TKTS ISSUED:001                            | TTI NED OF SECS.002             |
| CP S FRM/TO A/L FLT CLS DATE TIME ST F                             |                                 |
| 1-0 CDGMUC LH 2227 S 20JAN15 0900 OK S                             |                                 |
|                                                                    | NV20JAN15/20JAN15               |
| 2-X MUCDME S7 898 S 20JAN15 1345 OK S                              |                                 |
|                                                                    | NV20JAN15/20JAN15               |
| **ENDORSEMENTS/FARE CALCULATION**                                  |                                 |
| ER:NEND/NON-REF/CHN20EUR RATE USED 1EUR-77                         | .00000RUB                       |
| INVOL REBOOK FLT LH2227 19JAN TO LH2227 20                         | JAN                             |
| FARE CALCULATION/LADDER                                            | FARE CALC INDICATOR: 1          |
| 20JAN15PAR LH X/MUC S7 MOW246.72NUC246.72E                         | ND ROE0.810635                  |
| ** FARE BREAKDOWN / FOP / TOUR CODE **                             |                                 |
| *TKT FARE DATA* * AUDITOR                                          |                                 |
| BASE:EUR 200 BASE:EUR                                              | 200                             |
| EQUIV:RUB RUB EQUIV:RUB                                            | RUB                             |
| T/F/C:RUB 0 T/F/C:RUB                                              | 0                               |
|                                                                    | NOADC                           |
| * TAX/FEE/CHARGE DETAIL:                                           |                                 |
| PD-TAX:RUB 982FR PD-TAX:RUB                                        | 336FR PD-TAX:RUB 348IZ          |
| PD-TAX:RUB 952QX PD-TAX:RUB                                        | 1319RA PD-TAX:RUB 2079YQ        |
| PD-TAX:RUB 3234YR                                                  |                                 |
| TOUR CODE :                                                        |                                 |
| FOP:CA FOPAMT:24650 COMM AMT:                                      | COMM DATE.                      |
| FOPAMT:24650 COMM AMT:                                             | COMM RATE:                      |

ISSUING SYSTEM/RLOC:S7/TBK7Z

EXCHANGE/REISSUE DOCUMENTS:OR/OVB/20JAN15/0000001

\*\* ADDITIONAL PASSENGER INFORMATION \*\*

4212410600394

PSGR TYPE:ADULT

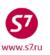

#### 9. REFUND

- **9.1.** Paper ticket is refunded only if passenger coupon and all unused coupons are available. It is necessary to check ticket for absence in its file of lost Black List ticket stocks.
- **9.2.** Electronic ticket is refunded if flight coupons with the **Open for use** status are available.
- **9.3.** According to IATA requirements, the order of using flight coupons should not be violated in tickets accepted for voluntary refund. In case of forced refund, ticket is accepted for refund irrespective of the order of using flight coupons.
- **9.4.** Voluntary and forced refund of ticket issued under the Code-Share Agreement is performed according to the Fare Rules of the Marketing Carrier.
- **9.5.** Voluntary, forced refund is performed in the place of ticket purchase, using the same form and the same currency as original issue of travel was made. In exceptional cases, voluntary, forced refund can be performed in S7 Airlines offices or office of S7 Airlines Authorised Representative, with imposing extra charges for voluntary refund.
- **9.6.** To refund electronic ticket under the Interline Agreement, it is necessary to request control of flight coupons from the Operating Carrier.
- **9.7.** Unused part of travel is refunded within ticket period of validity.
- **9.8.** Refunding of electronic tickets is regulated by Electronic Ticketing Procedure adopted by S7 Airlines.

#### 9.9. Voluntary Refund

- **9.9.1.** Procedure of voluntary refund of paper ticket:
  - Check absence of ticket in Black List.
  - Define availability of passenger and unused flight coupons.
  - Calculate sum for refund according to the Fare Rules.
  - Execute the refund to ASB Gabriel by means of DMMC/R mask.
  - Refund charges, provided for by the Fare Rules, are shown in refund mask or are issued on EMD 421 in accordance with the Procedure for Issuance of Electronic Miscellaneous Document (EMD) of S7 Airlines.
  - Cancel seats.
- **9.9.2.** Procedure of voluntary refund of electronic ticket.
  - Check status of coupons in electronic ticket.
  - Calculate sum for refund according to the Fare Rules.
  - Require in electronic ticket control of coupons from the Operating Carrier. Refund electronic ticket in the system by means of RF request.

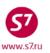

- Refund charges, provided for by the Fare Rules, are shown in refund mask, via CP tax, or are issued on EMD 421 in accordance with the Procedure for Issuance of Electronic Miscellaneous Document (EMD) of S7 Airlines.
- Cancel seats.

#### 9.9.3. Sample voluntary refund

#### Ticket form:

E-TKT NBR: 4212410373469 OFFICE:XXXXXXXXX SIBERIA AIRLINES NAME: GONCHAROV/OLEG MR TRAINING OFFICE QAA MODE ORIG-DEST:ICN/ICN RLOC: TQ8V4 ISSUE DATE: 26AUG12 TEST QAA TOUR CODE: ISSUE AGENT:003300 S FRM/TO A/L FLT CLS DATE TIME ST FBC NVB/NVA BAG O ICNBKK KE 651 M 25SEP12 1740 OK MLEEKR 1PC /25SEP13 660 M O BKKICN KE 02NOV12 0240 OK MLEEKR /25SEP13 1PC ENDORSEMENTS/RESTRICTIONS: 1KRW=0.000711EUR 1EUR=40.000000RUB FARE CALCULATION: FARE CALC INDICATOR: 0 SEL KE BKK Q46.00 364.34KE SEL Q46.00 364.34NUC820.68END ROE1175.686000 FARE BREAKDOWN: BASE: KRW 964900 **EQUIV:RUB** 27440 T/F/C:RUB 1514 TTL:RUB 28954 FOP / TAX/FEE/CHARGE DETAIL: FOP: CASH EXCHANGE/REISSUE: TAX/FEE/CHARGE DETAIL: TAX:RUB 797BP TAX:RUB 717TS

Travel is not fully used; calculate sum for refunding according to the Fare Rules.

# Screen of KE Airlines fare rules, Paragraph 16. Charges for Change of Travel Conditions and Refund:

FSN 015/25SEP12 KR03/KE /008/IPRPG/ATP/8K
25SEP12\*25SEP12/KE SELBKK/EH/ADT /TPM 2286/MPM 2743/KRW
15 MLEEKR / 856700/M/ .12M/23AUG 26NOV/KR03R
16.PENALTIES-CHANGES/CANCEL
CANCELLATIONS
ANY TIME
CHARGE KRW 70000 FOR CANCEL/NO-SHOW/REFUND.

 Charges for refund and no-show situation under MLEEKR fare are 70000KRW and are calculated at the exchange rate on the refund date.

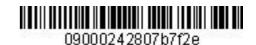

COMPLETE REFUND X

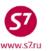

#### Procedure of Work with Travel Documents Issued under Interline Agreements, Code-Share Agreements and SPA Agreements

#### Refund mask: RFND:1RE E-TICKET REFUND GONCHAROV/OLEGMR S7/TQ8V4 RETURNED ETKT NBRS 4212410373469 FOP CA/PAMT RUB28994 FOP FOP FARE OR EQUIV AMOUNT RUB27440 TAXES/FEES/CHARGES TOTAL RUB1554 PENALTY AMT RUB2000\_ REFUND AMOUNT LESS TAXES LESS PENALTY RUB25440\_\_\_\_ TAXES/FEES/CHARGES 1-20 RUB797BP\_\_\_\_\_Y RUB717TS\_\_\_\_Y XF TAX XF RFD COMM RATE OR COMM AMT SRPT RFND FOP CA RFND FOP AMT RFND FOP AMT PAPER MCO REF NBR \_ AMT REFUNDED

Refund amount inclusive of refund charge is 26994RUB.

#### 9.10. Involuntary Refund

- **9.10.1.** The reason for involuntary refund of whole ticket is change of travel conditions either due to the fault of S7 Airlines or due to the fault of the Partners specified in travel document so that in result of such changes the connection is broken. Forced refund for travel with issuance of different tickets (hidden transfer) is allowed if travel includes flights of Oneworld Alliance members.
- **9.10.2.** Termination of Interline Agreement with an Interline Partner form a ground for involuntary refund of tickets issued on stock 42124... or BSP, ARC, TCH stocks with settlement code 421.
- **9.10.3.** In the offices of the Authorised Agent of S7 Airlines or the Representative Office of S7 Airlines, forced refund is allowed for tickets issued on ticket stock 42124... or BSP, ARC, TCH stocks with settlement code 421 due to the following reasons:
  - cancellation of one of the flights specified in the ticket (both S7 Airlines flight and the Interline Partner flight);
  - delay in departure/change in the timetable of the Interline Partner flight or S7 Airlines flight that results in connection failure;
  - one of the Airlines specified in the single ticket does not perform landing of an aircraft in stopover airport or destination airport as provided by schedule;
  - aircraft performing flight according to schedule is returned by the Interline Partner Company to airport of departure;

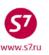

- transfer of passenger of transfer airport did not take place because an airlines did not provide for connection of flights in case of single travel;
- **9.10.4.** Forced refund of the Partner's segments issued on S7 Airlines ticket stock 42124... or BSP, ARC, TCH stocks with settlement code 421 is performed on the basis of the following documents:
  - stamp of the Operating Carrier in itinerary receipt or paper ticket;
  - stamp of airport in itinerary receipt or paper ticket;
  - information in reservation concerning changes;
  - In case of breakdown of connection due to the fault of S7 Airlines, the Voucher (Attachment 1) shall be the basis for forced refund.
- **9.10.5.** If record on delay, cancellation, etc. is absent from ticket, but passenger insists on forced refund, the Agent must receive from the Operating Carrier confirmation of flight cancellation or delay:
  - In case of delay or cancellation of S7 Airlines flight, inquiry should be sent to the Online Travel Control Group (OCCG) at the address <a href="mailto:goup@s7.ru">goup@s7.ru</a>.
  - In case of delay or cancellation of the Partner, inquiry should be sent to the Operating Carrier (the contact information is presented on the Partner's official website).
  - Received confirmation of flight cancellation or delay should be attached to the Agent's report.
- **9.10.6.** If the passenger does not agree to the changes offered by the Partner and wants to refuse transportation, it is necessary to:
  - Enter SSR element in the PNR about the seats cancellation:
     SSR: OTHS BA CANCELLED PNR
  - Cancel the PNR with the command XEPNR\*

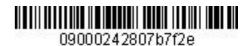

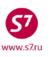

# Attachment 1

# Sample Voucher for Reissue/Refund of a Ticket

| Уважаемый пассажир<br>Dear passenger                                       |                                                                                                    | Peŭca<br>Flight                                               | Дата<br>Date                         |
|----------------------------------------------------------------------------|----------------------------------------------------------------------------------------------------|---------------------------------------------------------------|--------------------------------------|
| S7 AIRLINES приносит извине<br>Задержкой вылета                            | ния за доставленные неудобства<br>Отменой рейса                                                       | в связи с / S7 AIRLINES apologizes for<br>Нарушением стыковки | or all inconveniences caused b       |
| Flight Delay                                                               | Flight Cancellation                                                                                   | Cornection Loss                                               | Service class lowering               |
|                                                                            |                                                                                                    |                                                               |                                      |
| в соответст                                                                | гвии с правилами S7 Airlines Вы                                                                       | і можете: / Accordingly to S7 Airlin                          | es rules to:                         |
|                                                                            | rвий с правилами S7 Airlines Вы<br>в штрафных санкций / Exchange 1                                    |                                                               | es rules to:<br>Ha peuc<br>On Flight |
| Переоформить билет без                                                     |                                                                                                    | ticket without fines                                          | Ha peúc                              |
| Переоформить билет без<br>Произвести вынужденнь                            | штрафных санкций / Exchange t<br>ий возврат /Make involuntary refu                                    | ticket without fines                                          | Ha peúc                              |
| Переоформить билет без<br>Произвести вынужденнь<br>Получить разницу в тари | штрафных санкций / Exchange t<br>ий возврат /Make involuntary refur<br>фах бизнес и экономического кл | ticket without fines<br>nd                                    | Ha peût<br>On Flight                 |